كتاب الجافا العربي

النسفة الأولى

اعداد و تأليف

فهد بن عبد الر حمان بن علي بن محمد المحيا<br>بريد : javajava91@hotmail.com

الموقع: http://www.cpress.cc

شكر الى الأخ هاشم الأطر ش (Dr-dre67 )

hachemsoft@yahoo.fr: بريد

الموقع: http://www.the-soft.net

جبيع الدقوق محفوظة للمؤلف و سوالف سوفت 2004

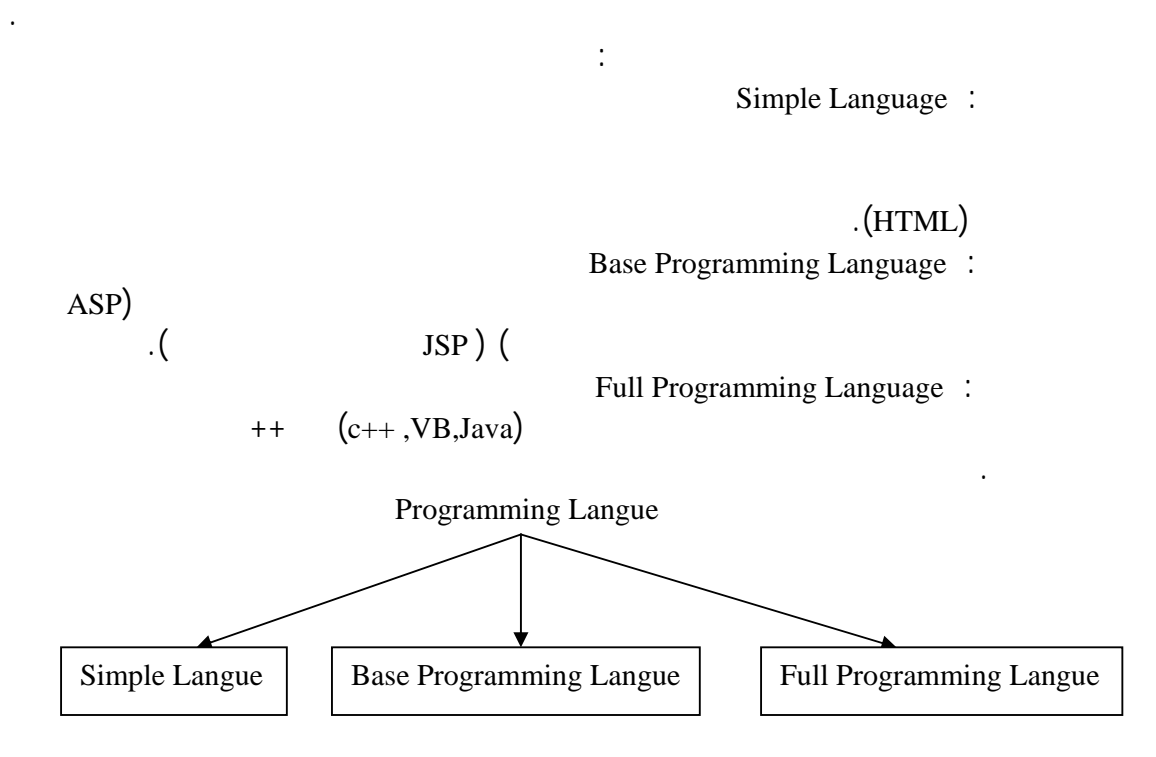

ثلاث مراحل - تحليل المشكلة وتحديد طريقة حل هذه المشكلة وماذا تحتاج لحلها.

اذن سنقوم هنا بشرح لغه اساسية وهى من اهم لغات البرمجة .

. Sun Microsystems

(Object Oriented Programming) :

Java الجافا هى احدى لغات البرمجة التى اصبحت شائعة الاستخدام فى الآونة الاخيرة وذلك

الدرس الاول:

الدرس الثانى :

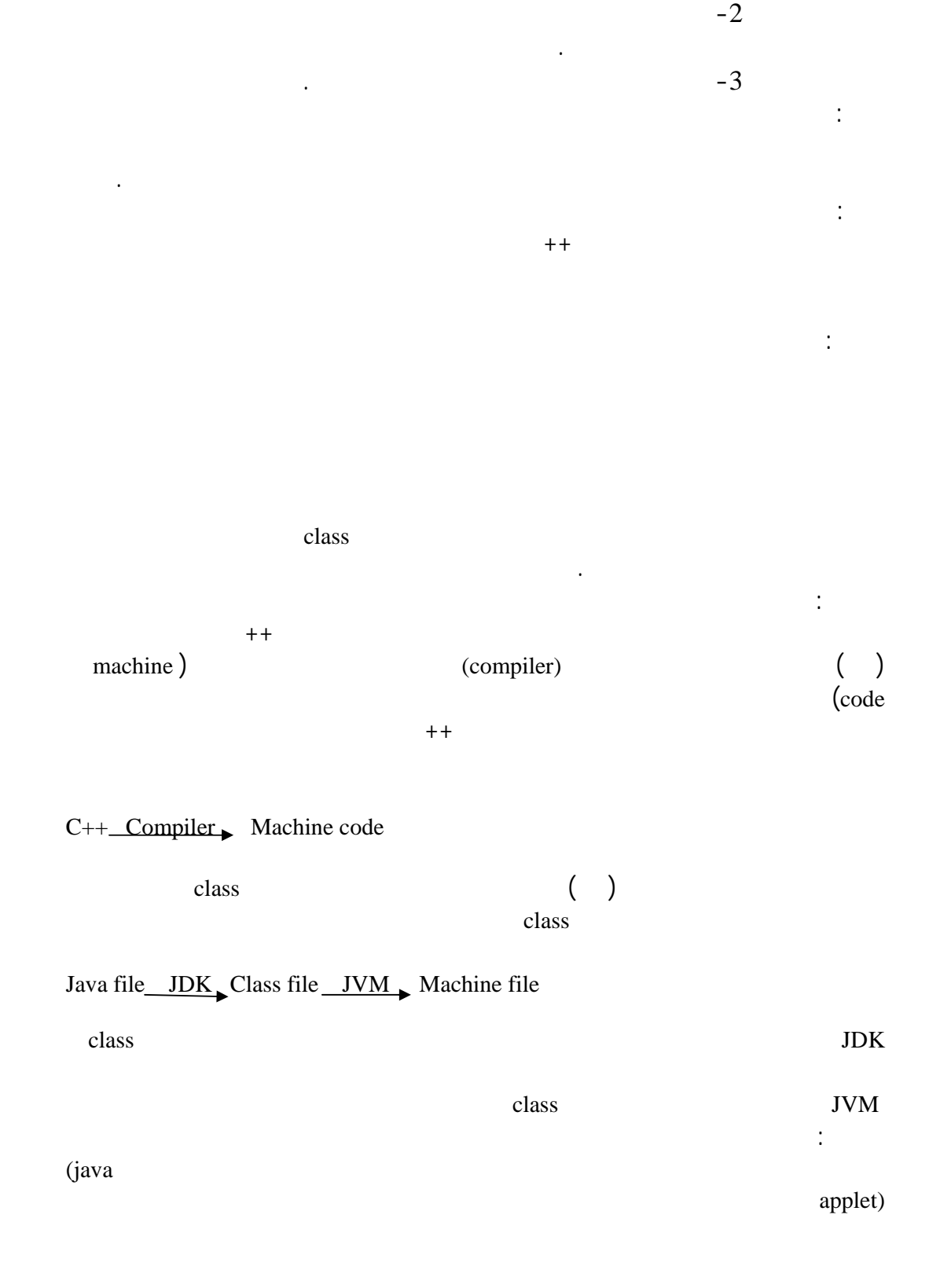

## (Java 2 Platform)

### java.sun.com

الدرس الثالث:

Java 2 Platform, Standard Edition 1.3

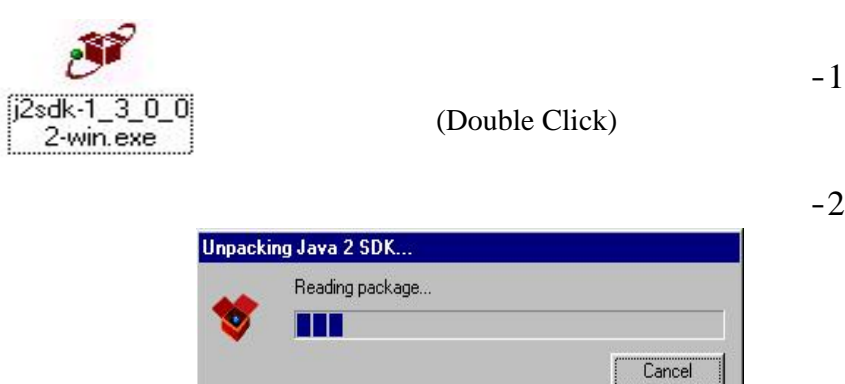

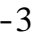

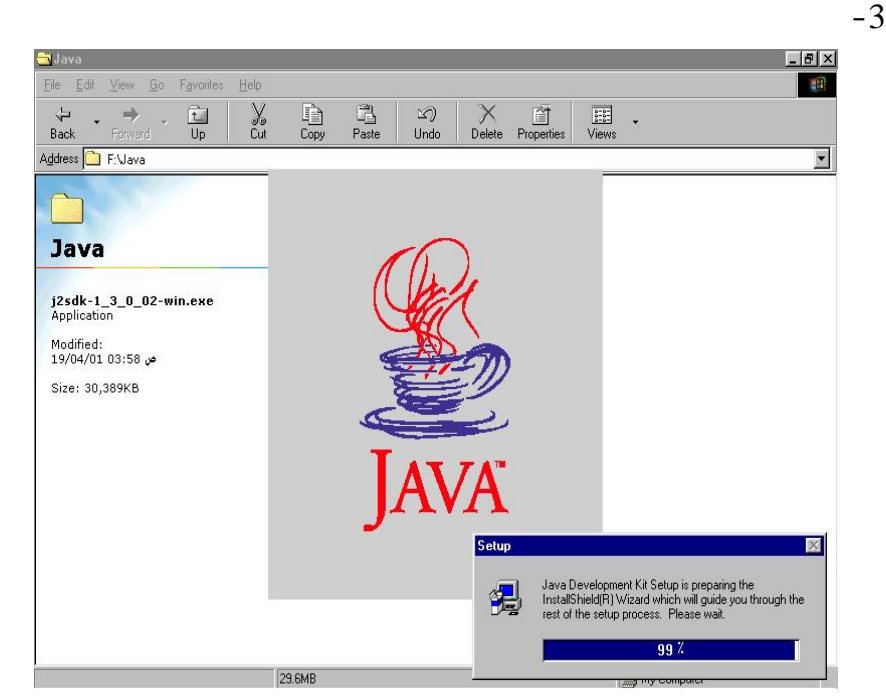

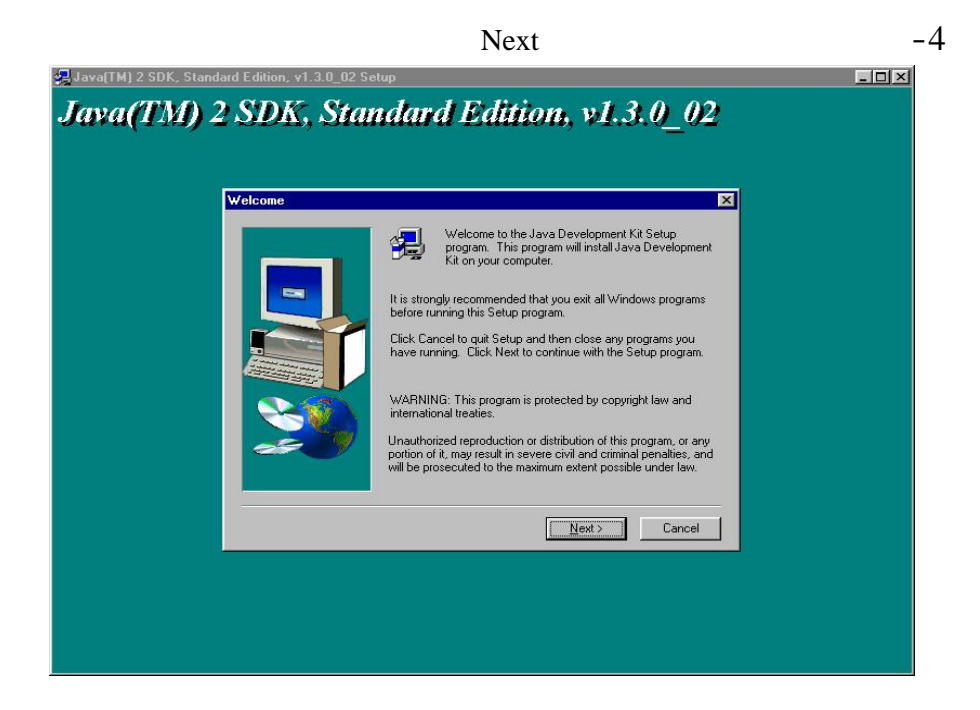

 $-5$ 

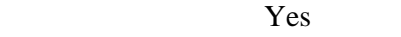

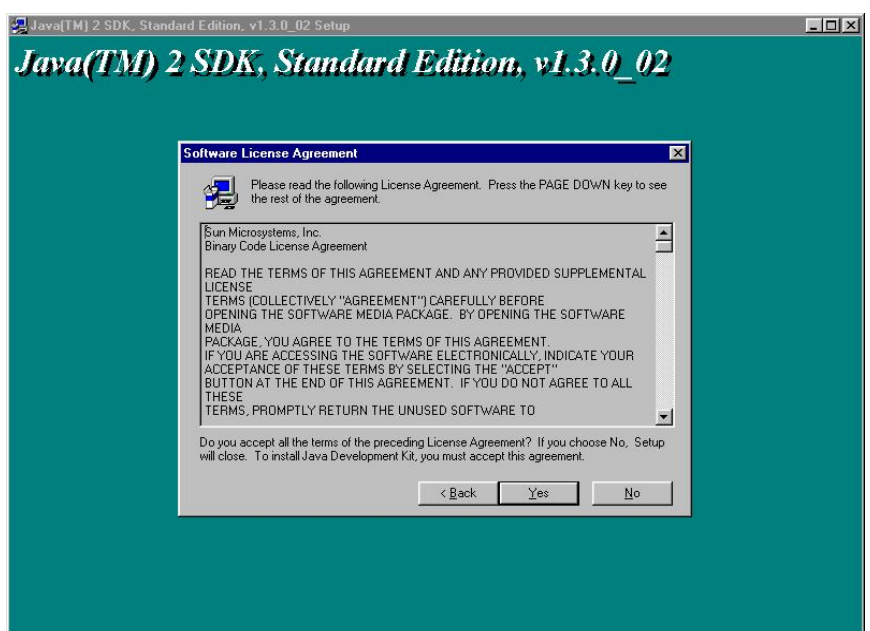

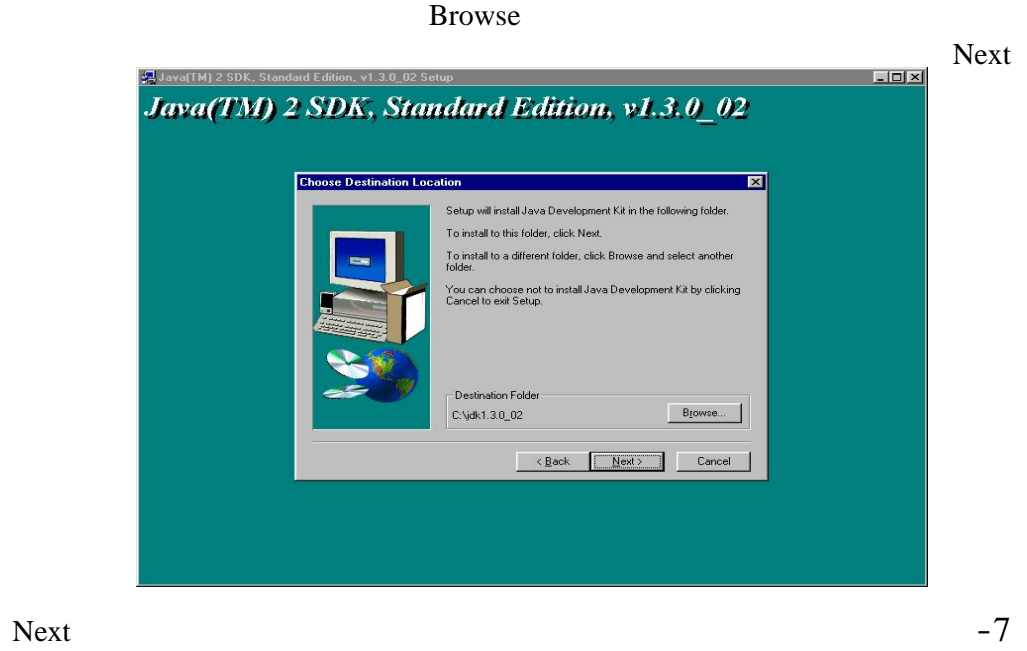

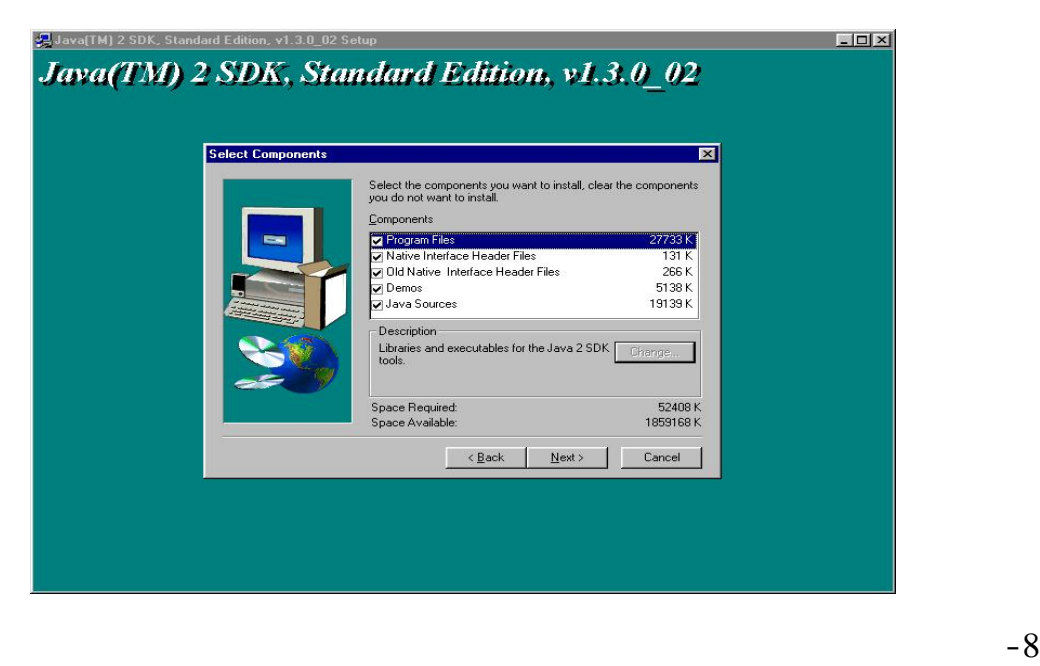

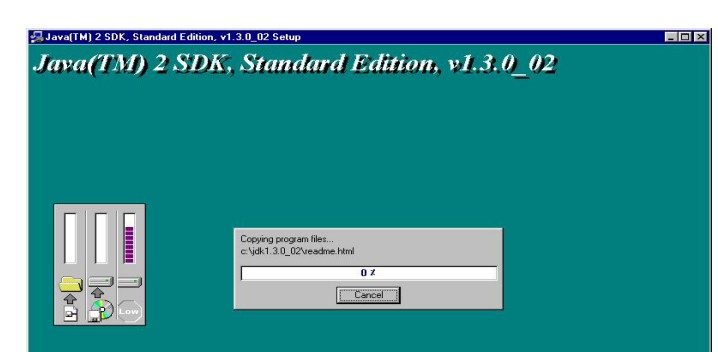

%100

 $-6$ 

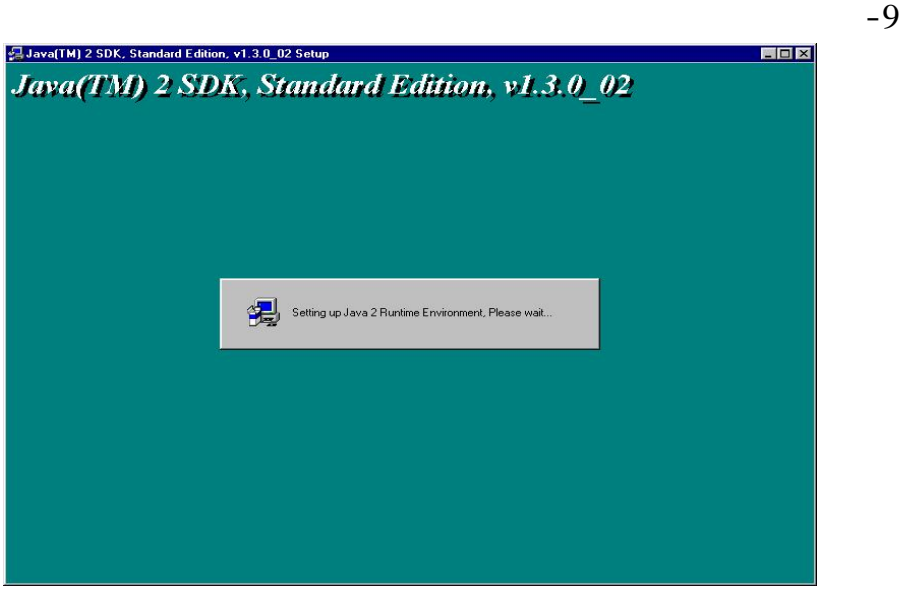

-10 اخيرا اضغط Finish لانهاء عملية الاعداد

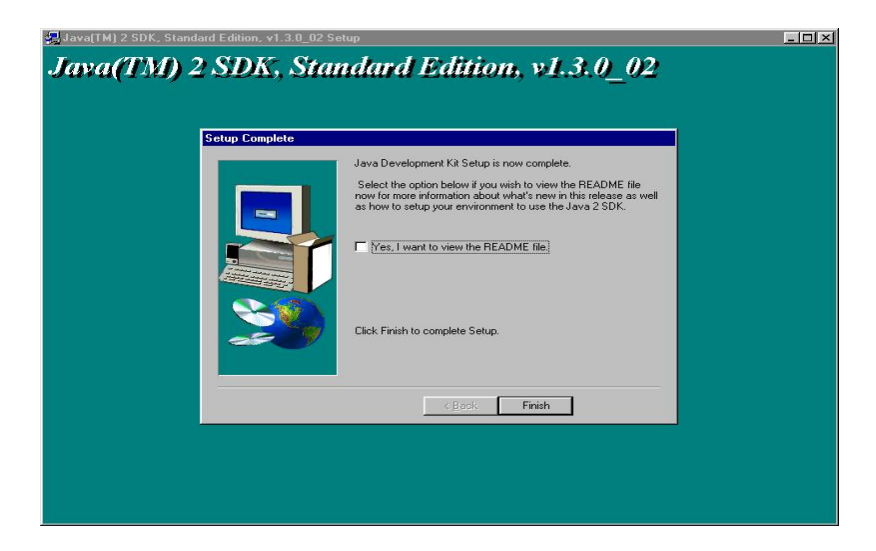

تطبيق (application (والتطبيق هو عبارة عن برنامج كتب لحل مشكلة محددة. (notepad) external or otherwise in the source file source file source (source file source  $\mathbf{E}$  is a source (... editor (editor) او الاستعانه باحد محررات الجافا .  $($ المصدر فيها الى ملف بامتداد class. كما شرحنا فى الدرس السابق. ولغة الجافا تتكون من مجموعة من الحزم (Packages (وهذه الحزم تتكون من مجموعة من (Methods) اوامر الجافا التى تستخدم فى كتابة البرنامج . داله هى مجموعة من الاوامر. الدرس الخامس: esse in the main () main ()  $\text{main}()$  main  $\text{main}()$ main()  $\text{main}()$  - 1  $-1$ ستدخل الى الدالة او ستخرج منها .  $\{ \}$  -2 الجسم العبارات التى تشمل الاوامر وسنفصلها فيما بعد .

الدرس الرابع:

public static void main(String []arg) {

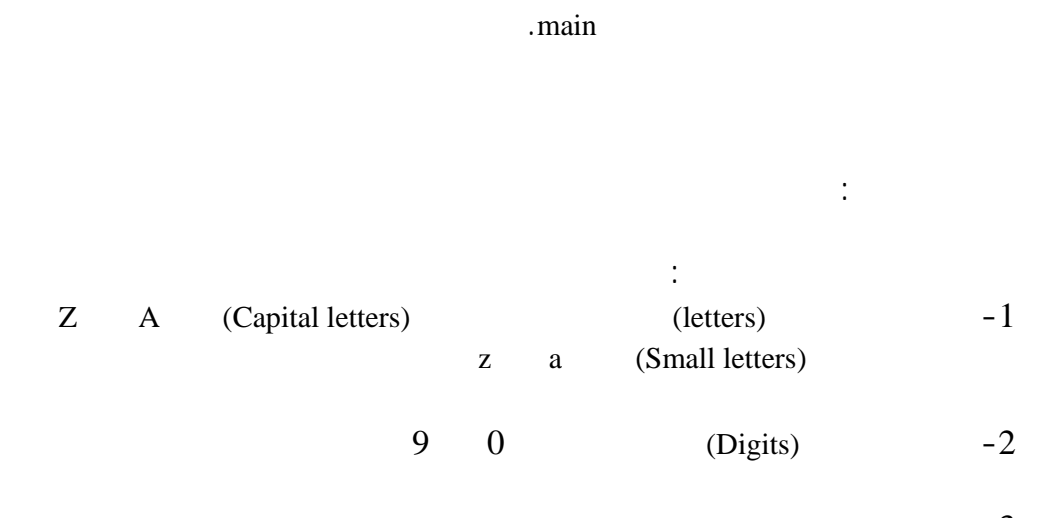

}

-3 الحروف الخاصة (Characters Special (وهى تلك الحروف التى ليست باعداد او بحروف

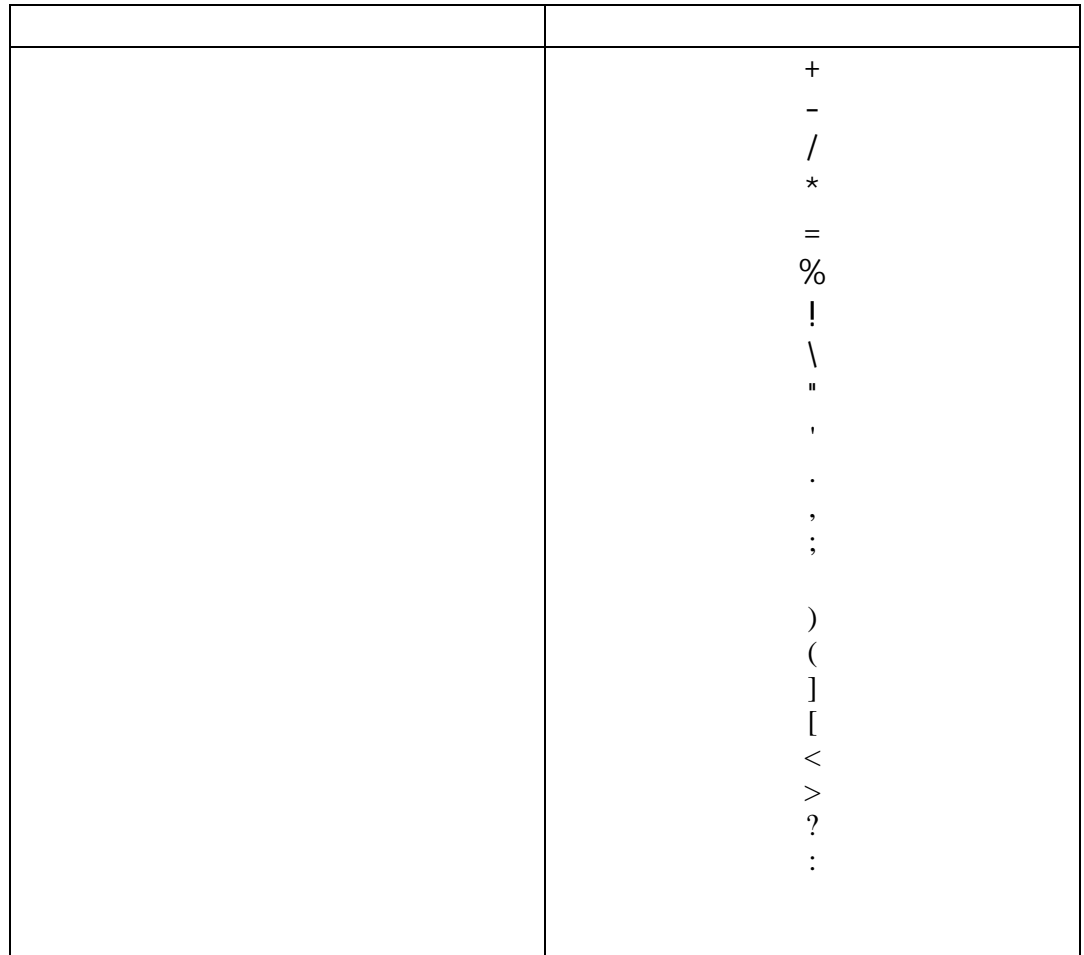

واحد.

الدرس السابع:

(main words) (reserved words)

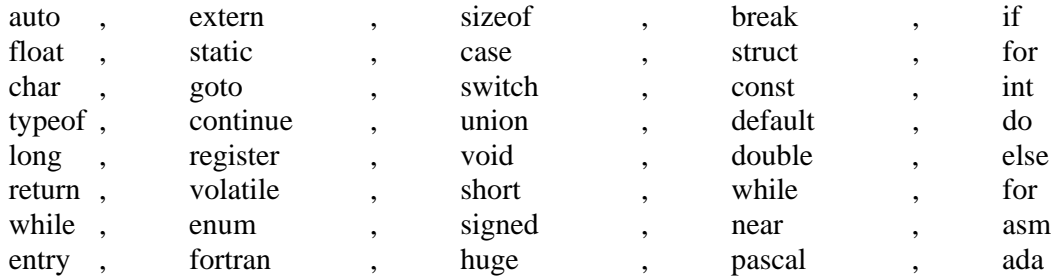

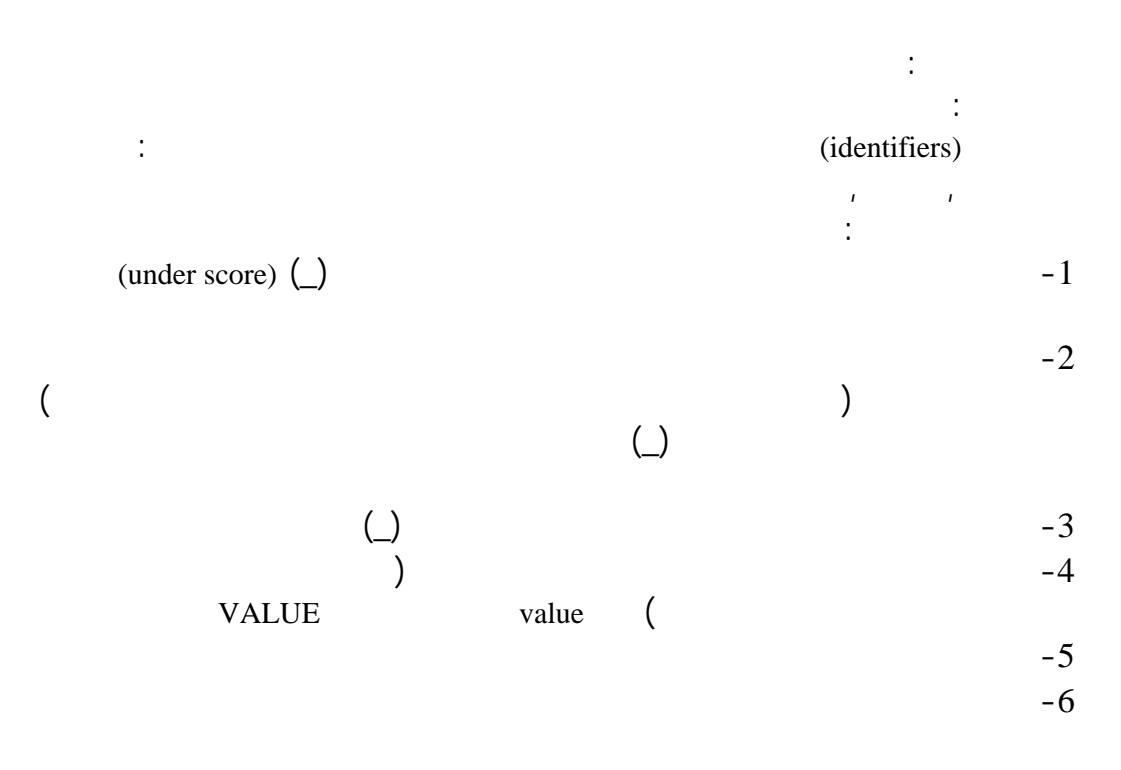

 $-7$ 

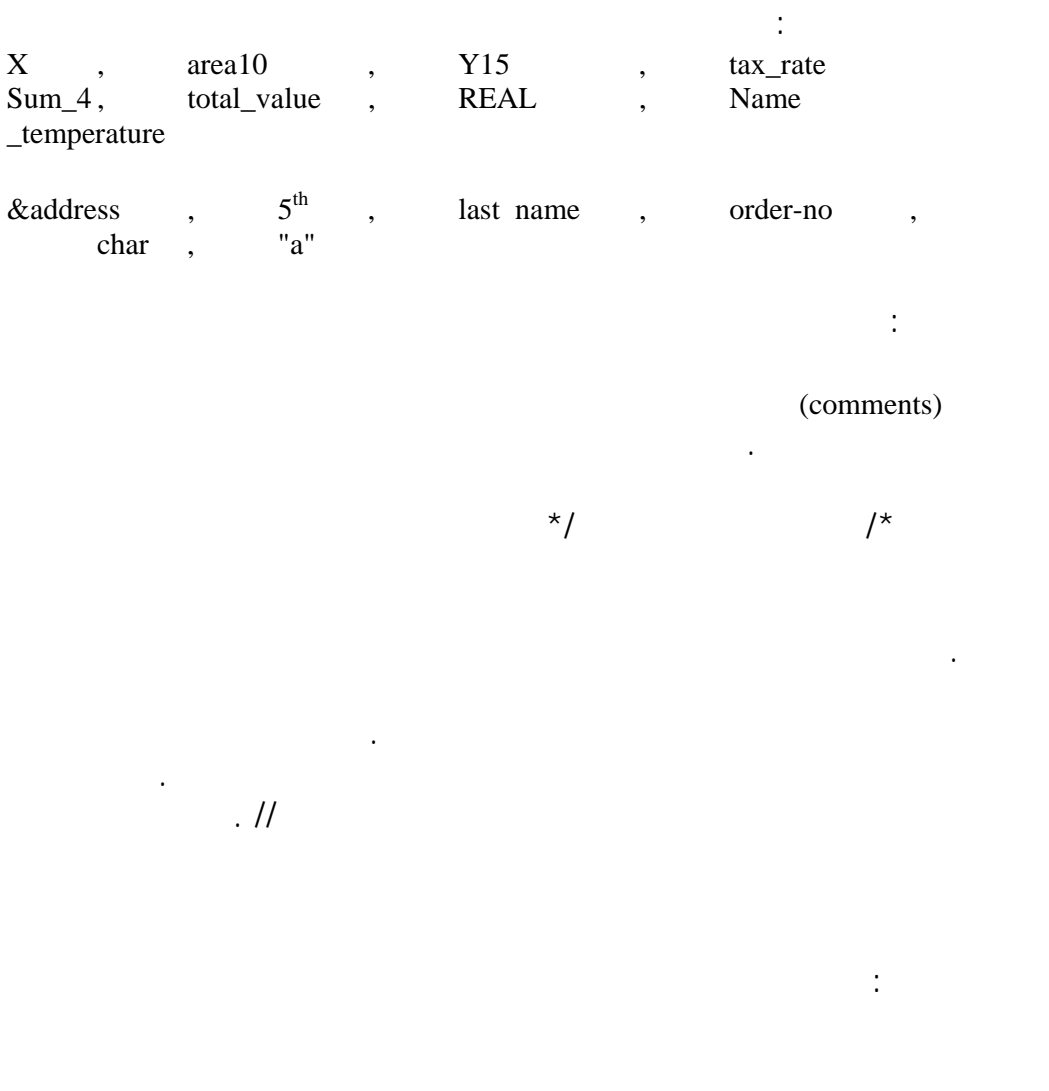

 $\mathcal{N}$  and  $\mathcal{N}$  and a set of  $\mathcal{N}$  and  $\mathcal{N}$  are  $\mathcal{N}$  and  $\mathcal{N}$  are  $\mathcal{N}$ الى الخلف وبعدها ياتى الحرف او الرمز والاثنين معا يمثلان رمز واحد فقط .

(escape character)

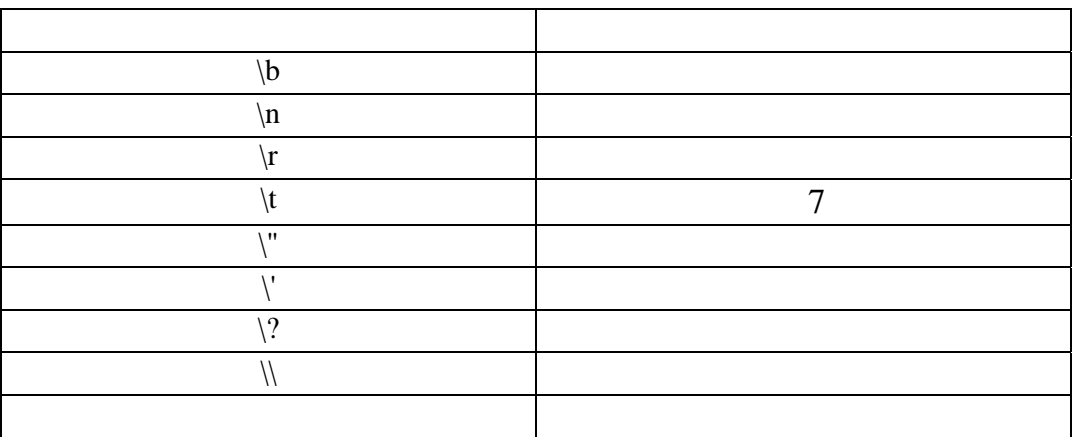

التفصيل.  $integer constant$  -1 سالبة او اعداد موجبة او صفر. الا يحتوى الثابت الصحيح على نقطة عشرية او اسية. يسبق العدد السالب باشارة – لبيان انه عدد سالب floating point  $-2$  $10$  $E$  e  $10$ فمثلا الرقم 40000 يمكن ان يكتب 5e4 قد يخضع احيانا ثابت النقطة المتحركة الى عمليات تقريب فمثلا العدد (0.9999999999999)  $1$ ولايمكن استخدام قيم متحركة النقطة فى اغراض العد او الفهرسة .  $\frac{1}{3}$   $\frac{1}{3}$  $a'$  , '5' , '\n' , 65 اى ان الثوابت الحرفية يمكن ان تكون رقم او حرف او رمز من متسلسلات الهروب .  $A'$  and  $A'$ الرقم سيتم تحويله الى الرقم المناظر له فى ASCII اى الاسكى كود وهو ان الحرف يتم تمثيله  $\overline{7}$ string constant  $-4$ علامتى تنصيص " " .

الدرس الحادى عشر:

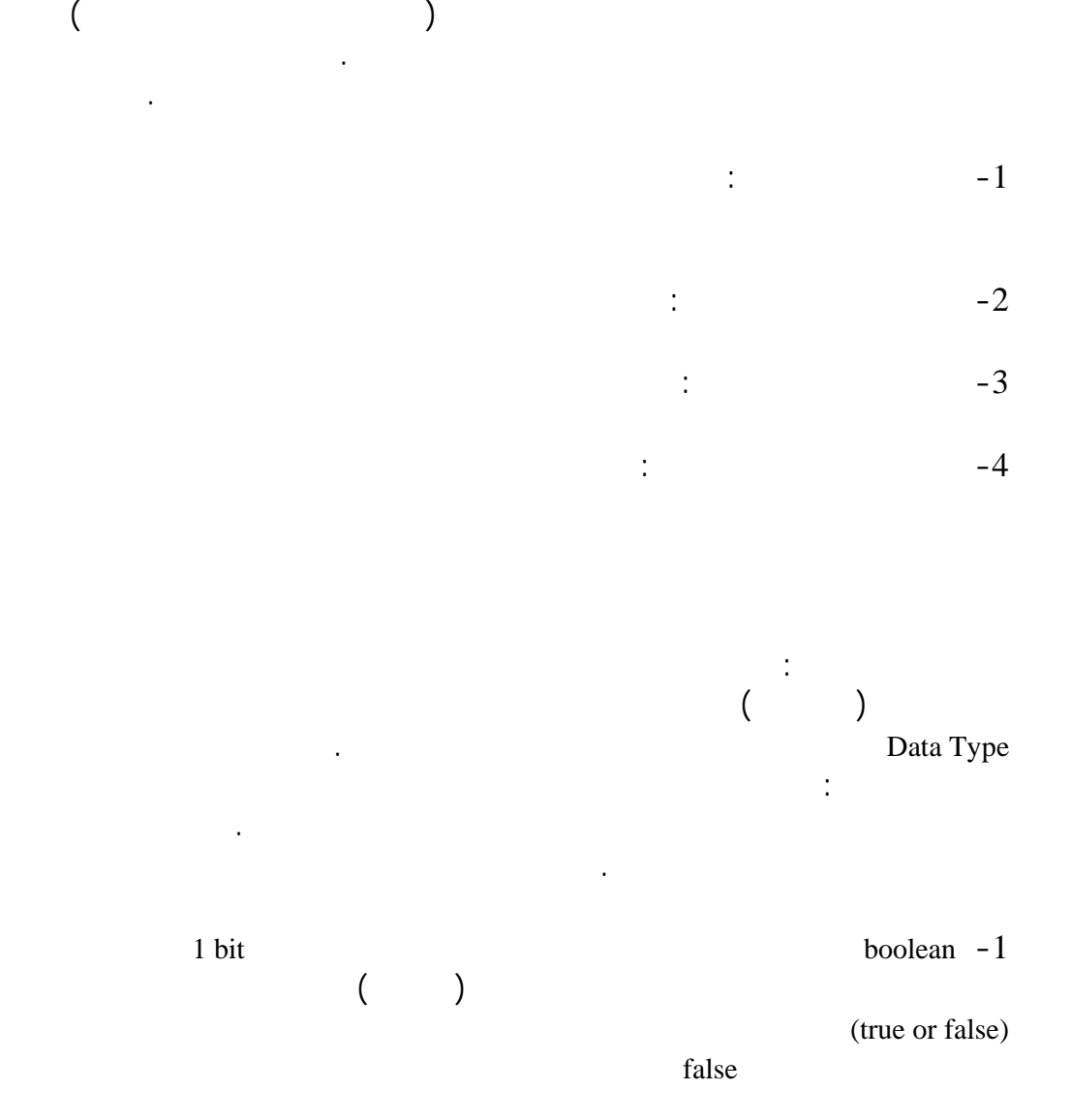

الدرس الثانى عشر :

عزيزى القارئ ان الجافا غنية بالمتغيرات من الانواع المختلفة .

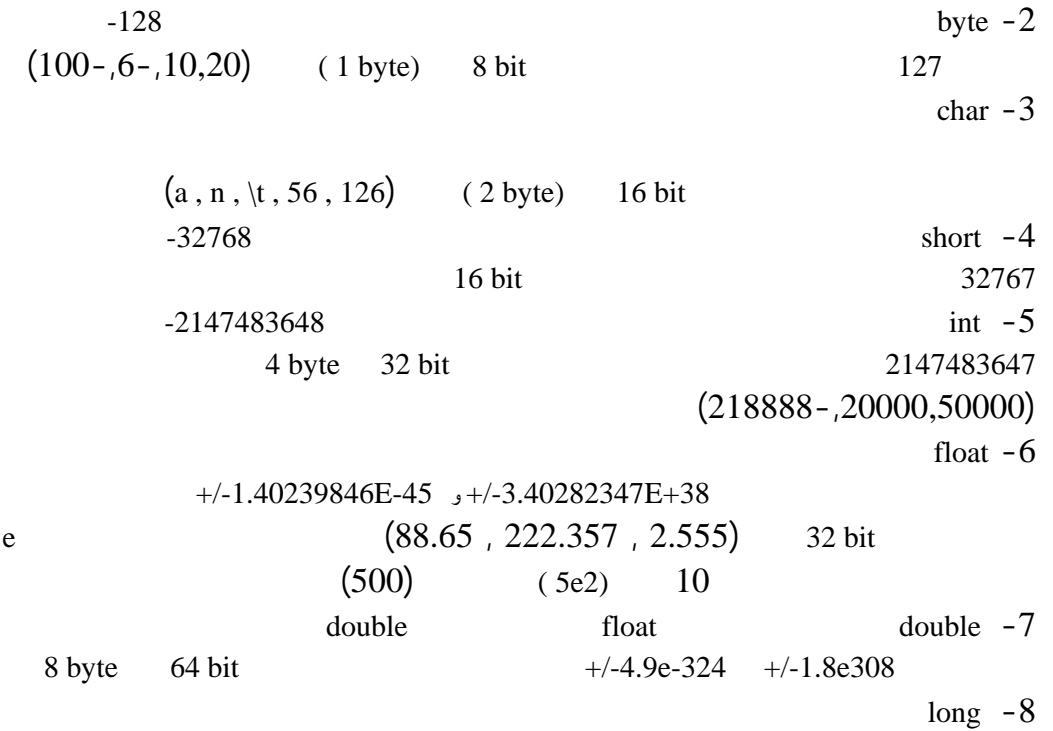

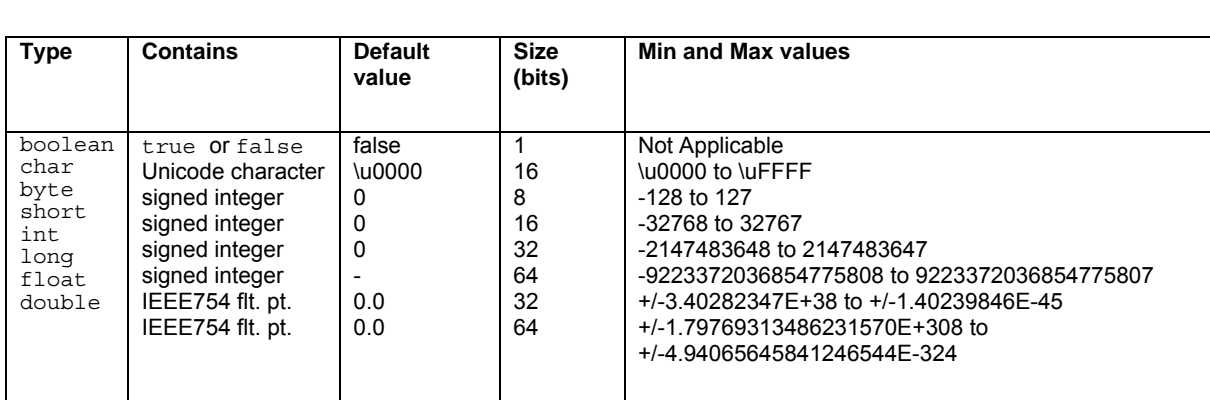

والبيانات التى يتم اداء عمليات حسابية عليها بواسطة المؤثرات تسمى عوامل او عناصر .

وتتطلب بعض ال ؤثرات عاملين لذلك سميت المؤثرات الحسابية الثنائية .

المؤثرات operators هى تلك الاشارات الخاصة بالعمليات الحسابية .

الدرس الرابع عشر :

 $+$  :  $+$   $+$   $+$   $+$   $+$   $+$   $+$ 

- : والغرض منها عملية الطرح بين العوامل
	- $\cdot$  +  $\cdot$

 $\colon$   $\mathcal{A}$  $a=15$ ,  $b=4$ <br> $a/b=3.75$  $a, b$  a  $a/b = 3.75$  $\overline{3}$  becomes a set of  $\overline{3}$  becomes  $\overline{3}$  and  $\overline{2}$  and  $\overline{3}$  and  $\overline{3}$  and  $\overline{3}$  and  $\overline{3}$  and  $\overline{4}$  and  $\overline{5}$  and  $\overline{6}$  and  $\overline{3}$  and  $\overline{4}$  and  $\overline{5}$  and  $\overline{6}$  and  $\overline{7}$   $b - 4.0 = a - 15.0$ 

$$
0-4.0 \t a-13.0\n3.75 \t\t\t\t\t\frac{3.75}{}
$$

الحسابية الثنائية .

$$
a=11, b=2
$$
  
- a%b = -1  

$$
a^{6}b = 1
$$

 $\mathbb{R}^+$ 

 $($ increment operator  $a++$   $a=a+1$  $a++$   $a=5$   $a++$   $a=a+1$ a=6

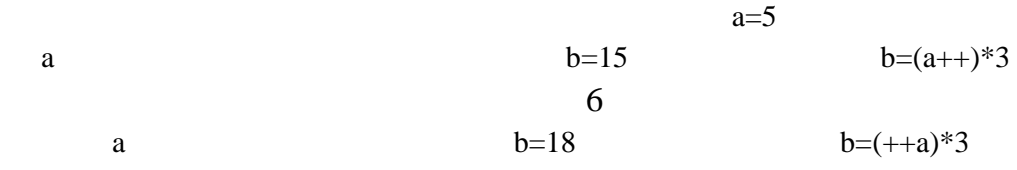

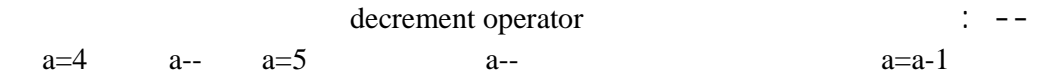

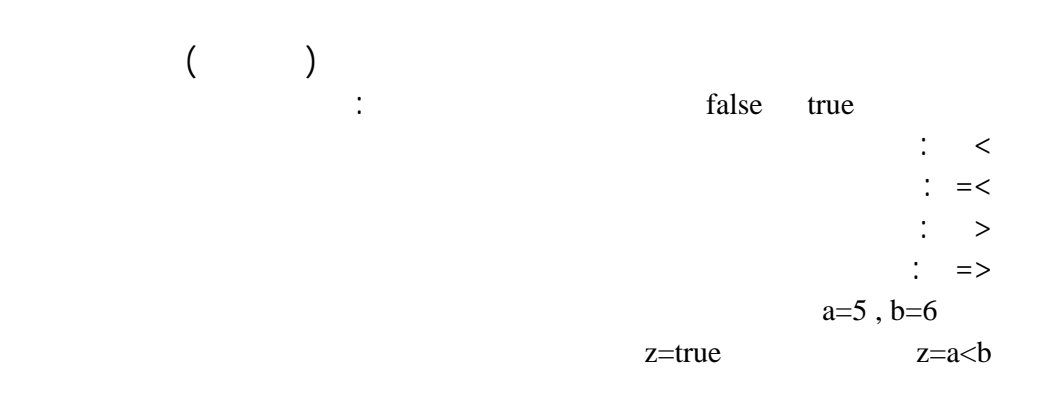

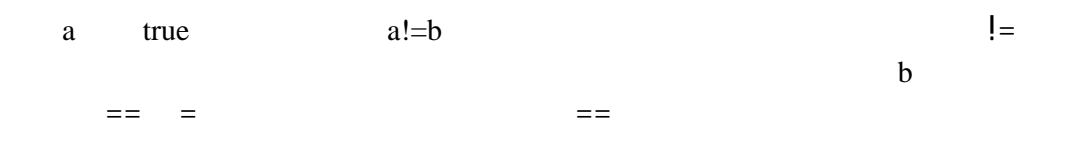

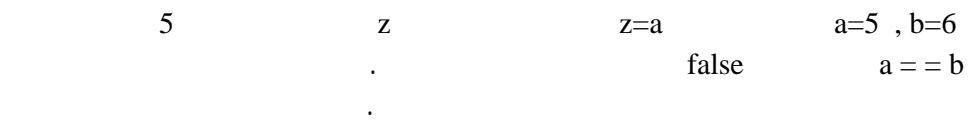

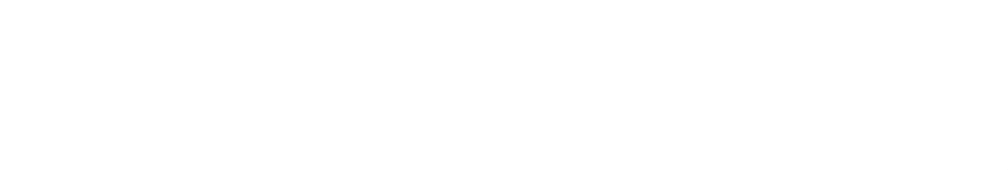

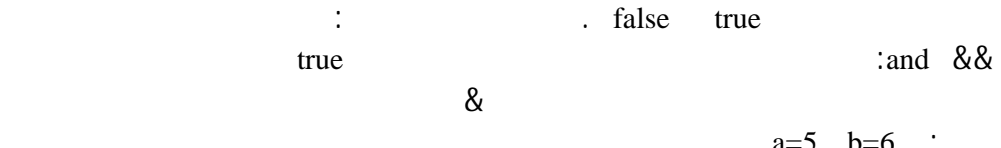

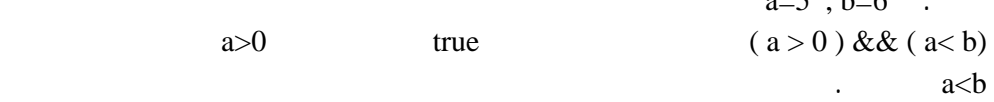

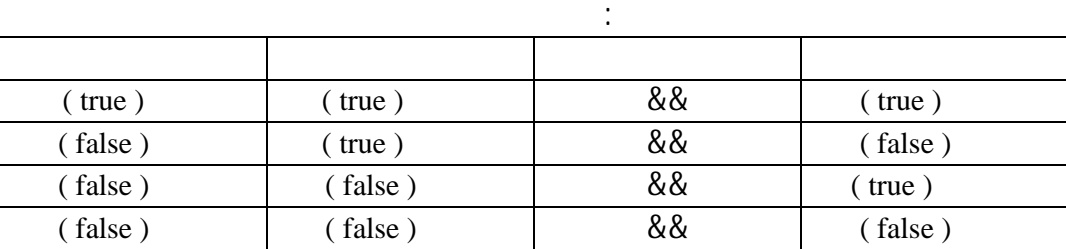

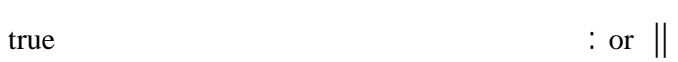

 $\left(\begin{array}{ccc} \text{shift}+\backslash \end{array}\right)$ 

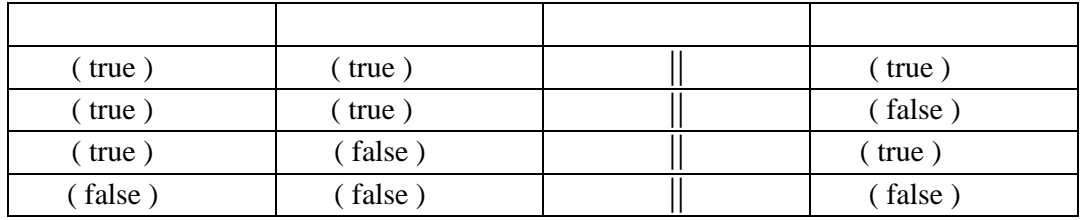

 $: not$   $\blacksquare$ 

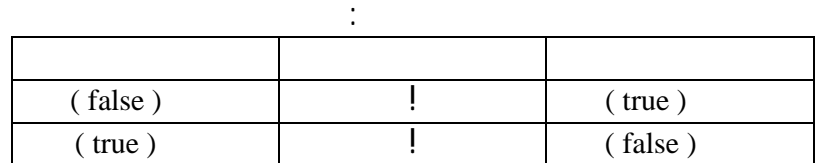

assignment

expression

الدرس الثامن عشر :

. assignment ststment

 $\binom{1}{0}$ 

identifier = expression

الايسر اسم المتغير بينما يمثل الطرف الايمن ثابت او متغير او تعبير . واذا كان تعبير فانه

 $\begin{pmatrix} 1 & 1 & 1 \end{pmatrix}$  $j = k = 6$  $\delta$  being the set of  $\delta$  values of  $k$  $=$ 

التخصيص وهذه المؤثرات هى :  $+ =$  ,  $- =$  ,  $* =$  ,  $/ =$  ,  $\% =$ 

$$
y = 6 \qquad , \quad x = 5
$$
  

$$
x = x + y \qquad x
$$
  

$$
x = 11 \qquad x = 5 + 6 \qquad x
$$
  

$$
x + y = y \qquad x = x + y
$$

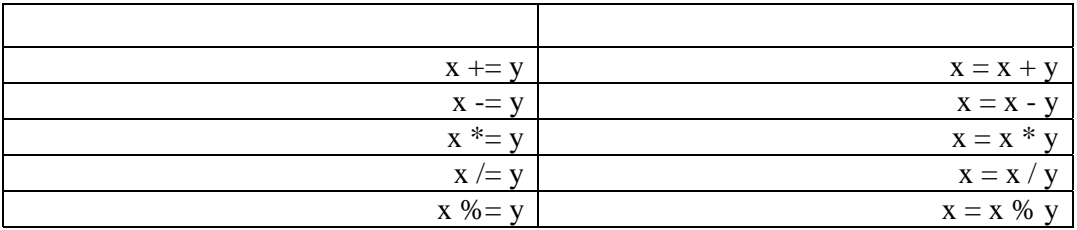

الدرس التاسع عشر :

الدرس العشرون :

يوضح الجدول الاتى الاسبقية والمصاحبة ( اتجاة تنفيذ المؤثر على العملية ) وذلك من الاعلى

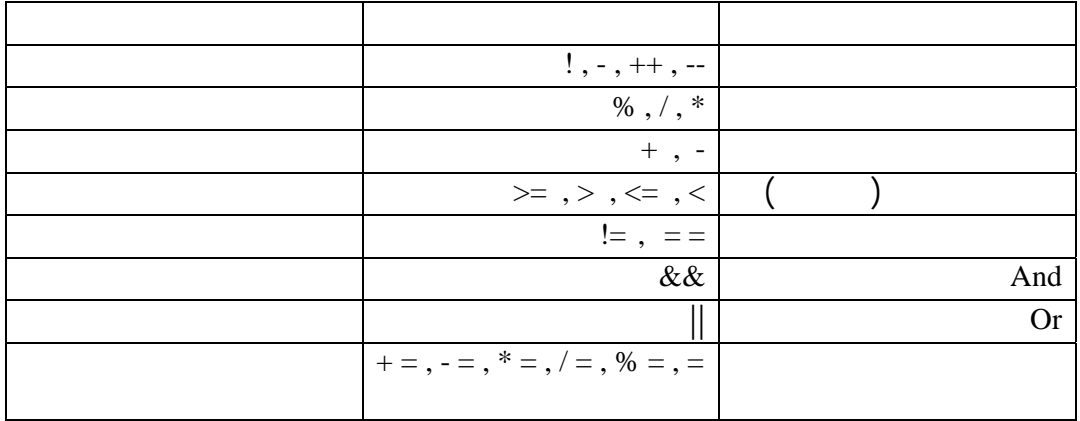

data type  $$\tt boolean$ casting وبالنسبة للنوع boolean لايمكن تحويله الى اى نوع اخر او تحويل نوع اخر اليه. int i , char c='A' int char  $A$  65 i i=c  $A \qquad \qquad 65 \qquad \qquad i = c$ int char

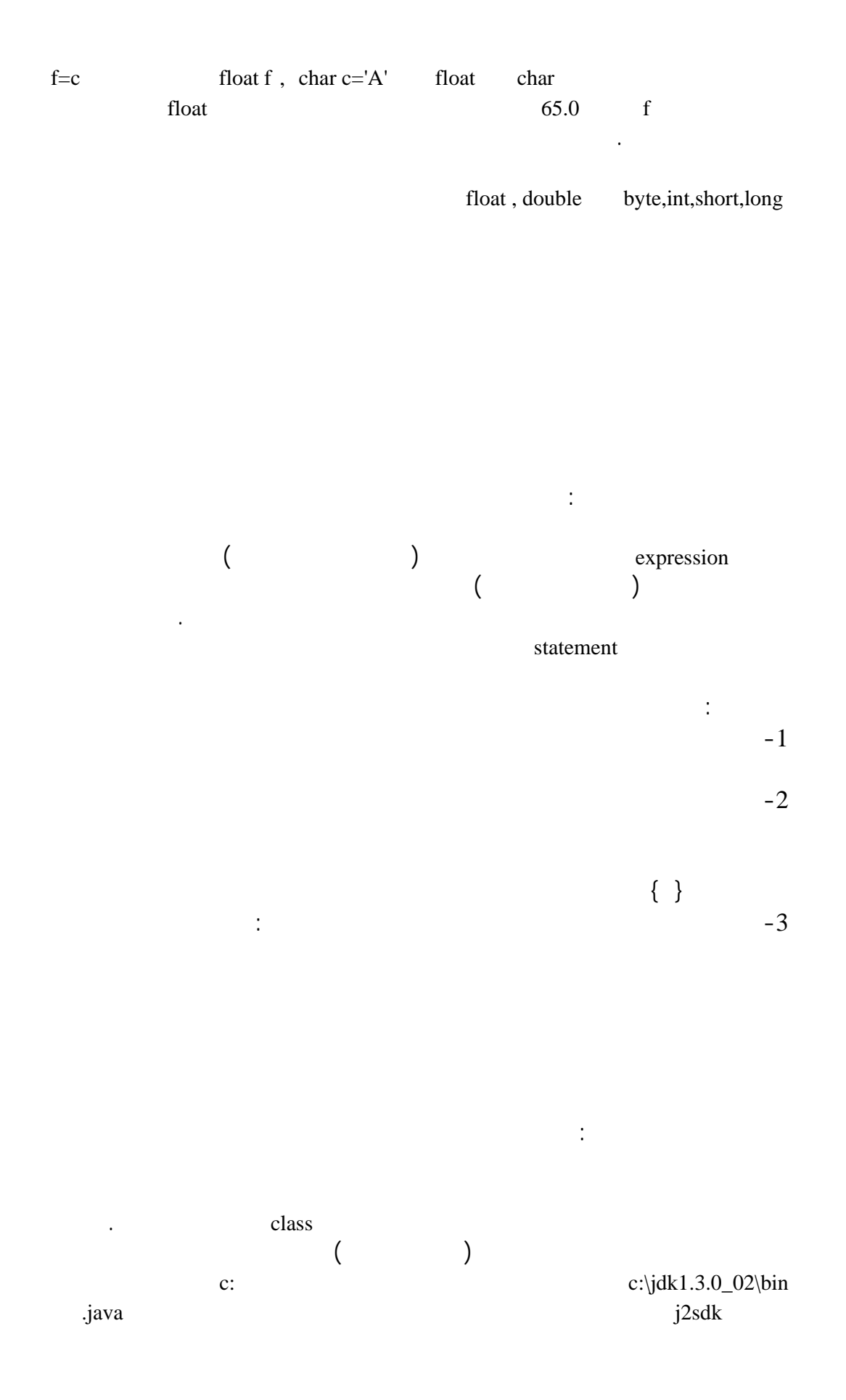

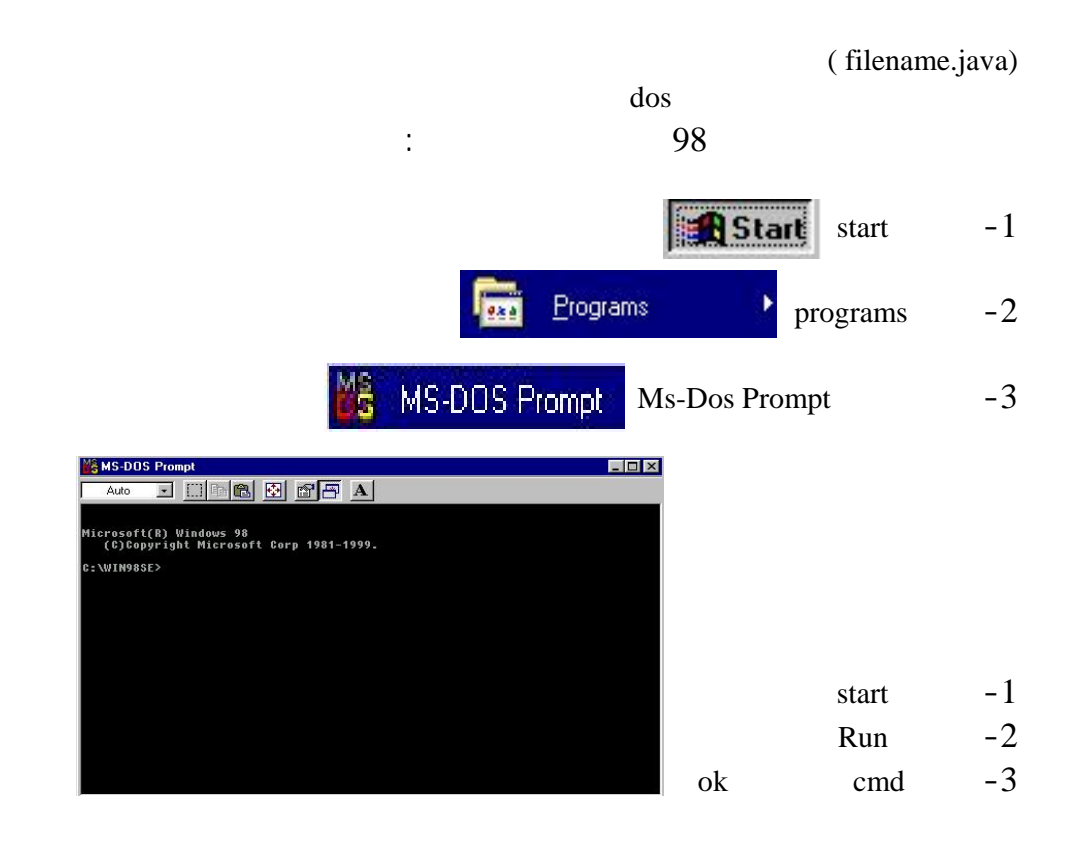

c:\jdk1.3.0\_02\bin

- $cd.. -1$ 
	- $cd$  jdk 1.3.0 $-02$  -2
		- $cd \, bin \, -3$

# $-*B* \times$ **M& MS-DOS Prompt**  $\square$   $\square$   $\square$   $\square$   $\square$   $\square$ Auto Microsoft(R) Windows 98 (C)Copyright Microsoft Corp 1981-1999. C:\WIN98SE>cd..  $C:\$  \cdotsd jdk1.3.0\_02 C:\jdk1.3.0\_02>cd bin  $C:\iota\,dk1.3.0_02\ibin\iota$

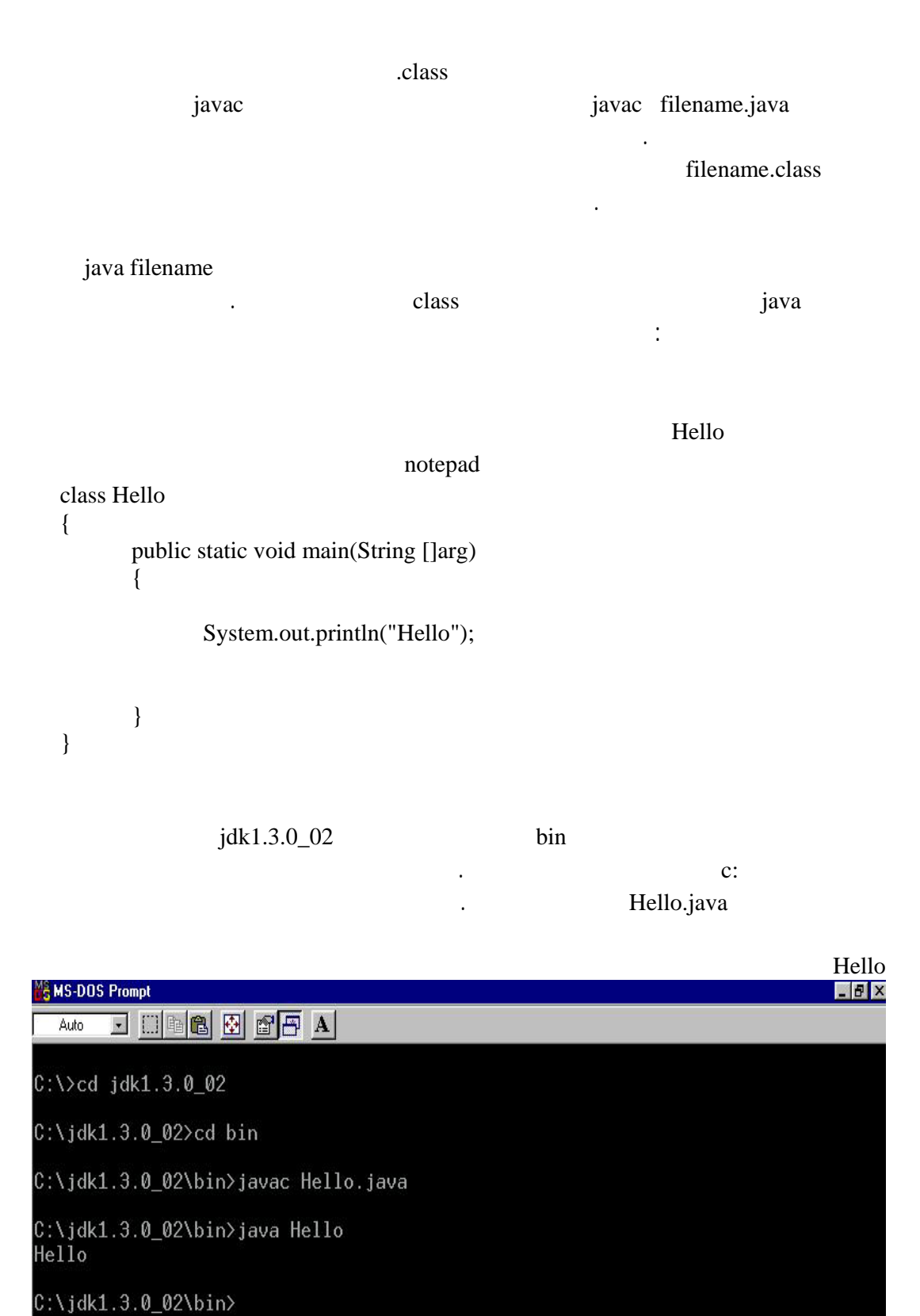

اولا Hello class اى برنامج للجاف يجب ان يكتب داخل زمره او مجموعة او فصل تسمى class فيلزم اولا كتابة كلمة class وبعدها الاسم الذى سيعطى لهذا class ويفضل دائما ان يكون اول حرف فى هذا الاسم كبير capital ويتم بعد ذلك كتابة باقى البرنامج داخل اقواس  $\{ \phantom{x} \}$ ثانيا بعد ذلك الدالة الاساسية للتشغيل وهى main وقد تم شرح اهميتها فى درس سابق

package سنتعلم بعد ذلك هذه الحزمة هى lang.java ويوجد بداخلها مجموعة من الدوال او الطرق System.out.println طباعتها بين علامات تنصيص حتى تطبع كما هى . System هذا اسم الفصل class لذلك out method capital method method class println ان تتكون هى الاخرى من method وفى النهاية الحزمة او package تتكون من عددة class والان نحن نستخدم الحزم التى تتكون منها الجافا.

> باختصار : System class class class iava.lang out System وداخل الدالة out توجد println التى هى خاصة بالطباعة.  $\qquad \qquad ;$

 $\sim$  5  $\sim$  b اولا ننظر الى القيمة التى سيشير اليها b نجدها رقم صحيح موجب صغير جدا اذن يكون نوع

لتعريف نوع يستغل مساحة كبيرة فى الذاكرة .

برنامج بالجافا.

المتغير b احدى نواع البيانات الخاصة بالاعداد الصحيحة ولن نفض ان يكون byte فلماذا

byte  $b = 5$ ;

{

```
class DataType 
        public static void main(String []arg) 
         {
```
 byte b=5; System.out.println("byte  $b = +b$ );

```
}
```
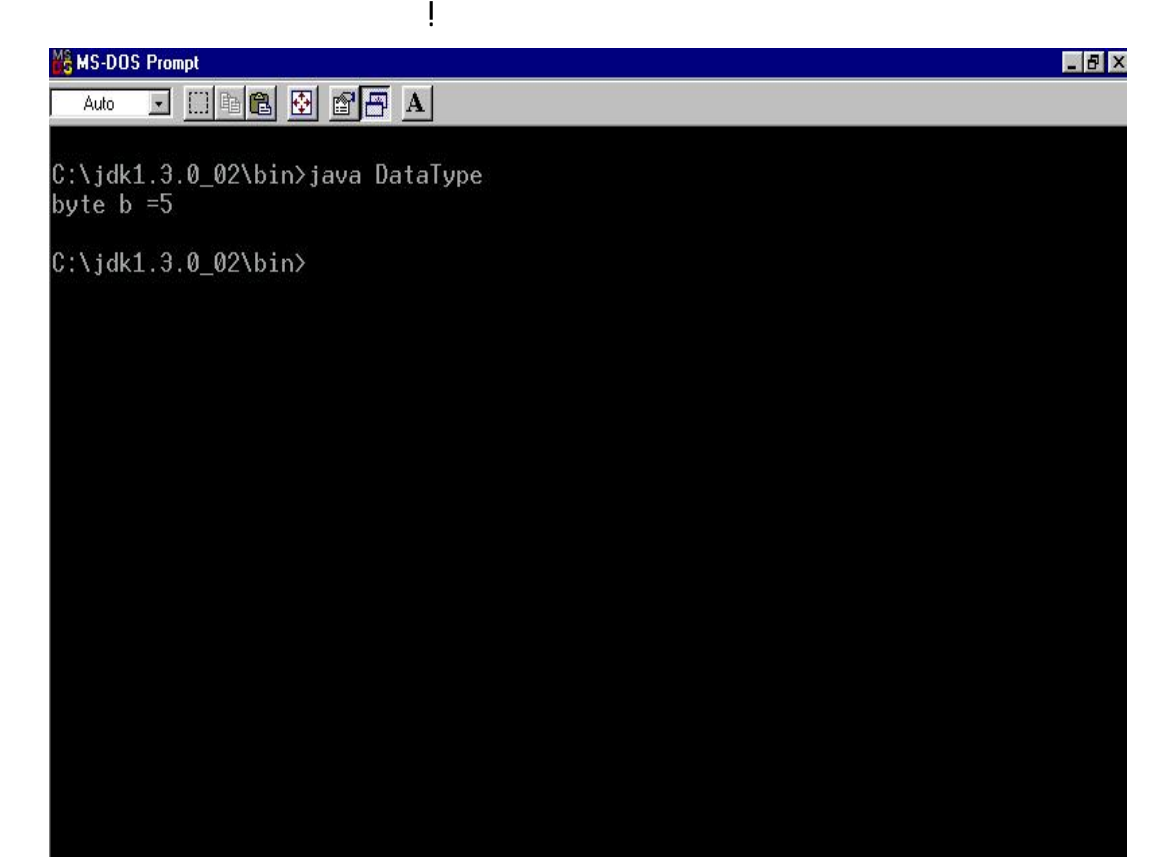

 $s=100$ ,  $i=10000$ ,  $L=1000000000$ ,  $d=105.55$ ,  $c='G'$ state=false

نستنتج ايضا انه لطباعة مله بجوار رقم يتم الربط بينهم بعلامة زائد + وهو استخدام لهذه

الاشارة لم نذكره من قبل .

الدرس الخامس والعشرون :

متغيران بينهم مسافة .

s=100, i=10000, L=1000000000, d=105.55, c='G' state=false

class DataType { public static void main(String []arg) { short  $s=100$ ; int i=10000 ; long L=100000000; float  $d=105.55f$ ; char c='G'; boolean state=false; System.out.println("s ="+s+"  $"$ +"i="+i);<br>System.out.println("L ="+L+"  $"$ +"d="+d); System.out.println("L ="+L+"  $"$ +"d="+d);<br>System.out.println("c ="+c+"  $"$ +"state="+state); System.out.println("c ="+c+" }

```
class DataType 
\left\{ \right. public static void main(String []arg) 
           {
```

```
short s=100;
 int i=10000 ; 
long L=100000000;
float d=105.55f;
char c = 'G';
 boolean state=false;
```
System.out.println("s="+s+"\t"+"i="+i+"\n"+"L="+L+"\t"+"d="+d+"\n"+"c=" c+"\t"+"state="+state);

متسلسلات الهروب فيكون شكل البرنامج.

```
}
```
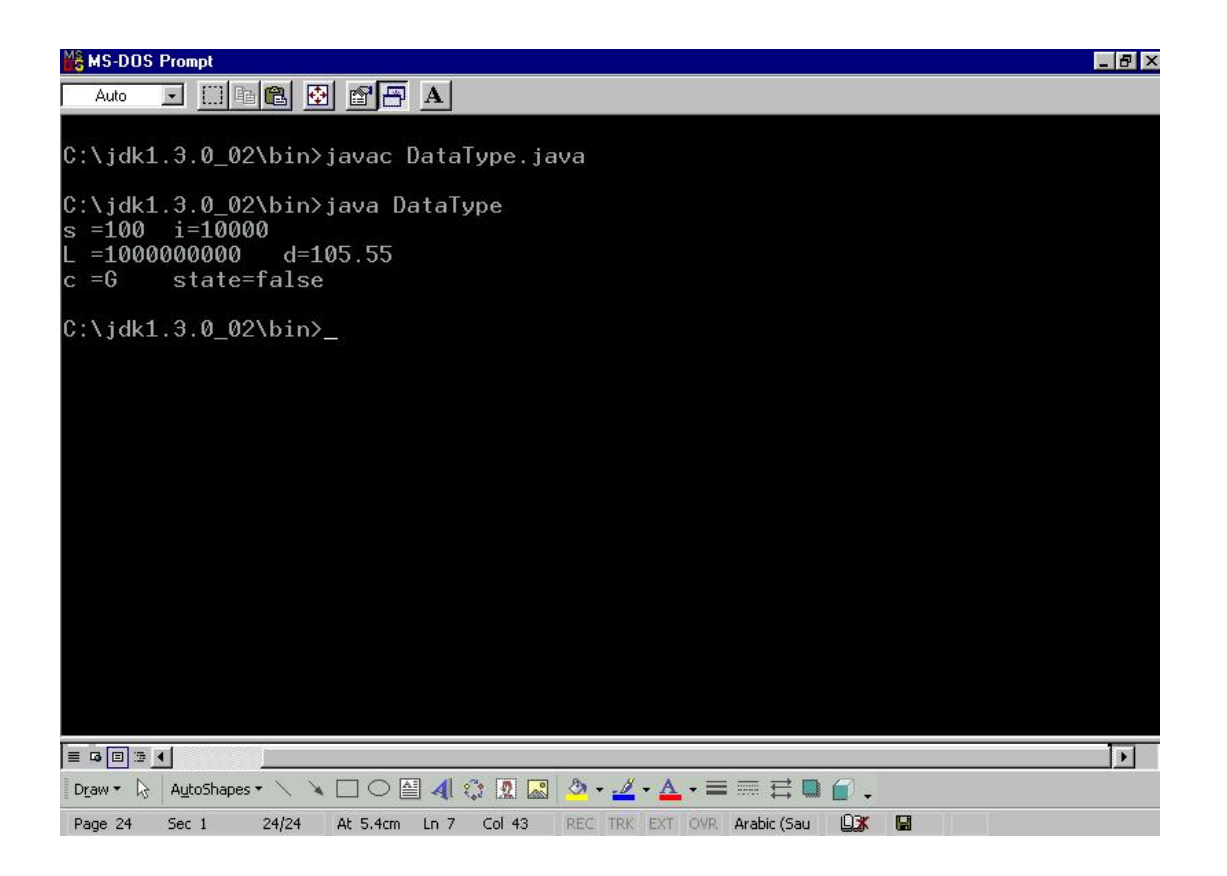

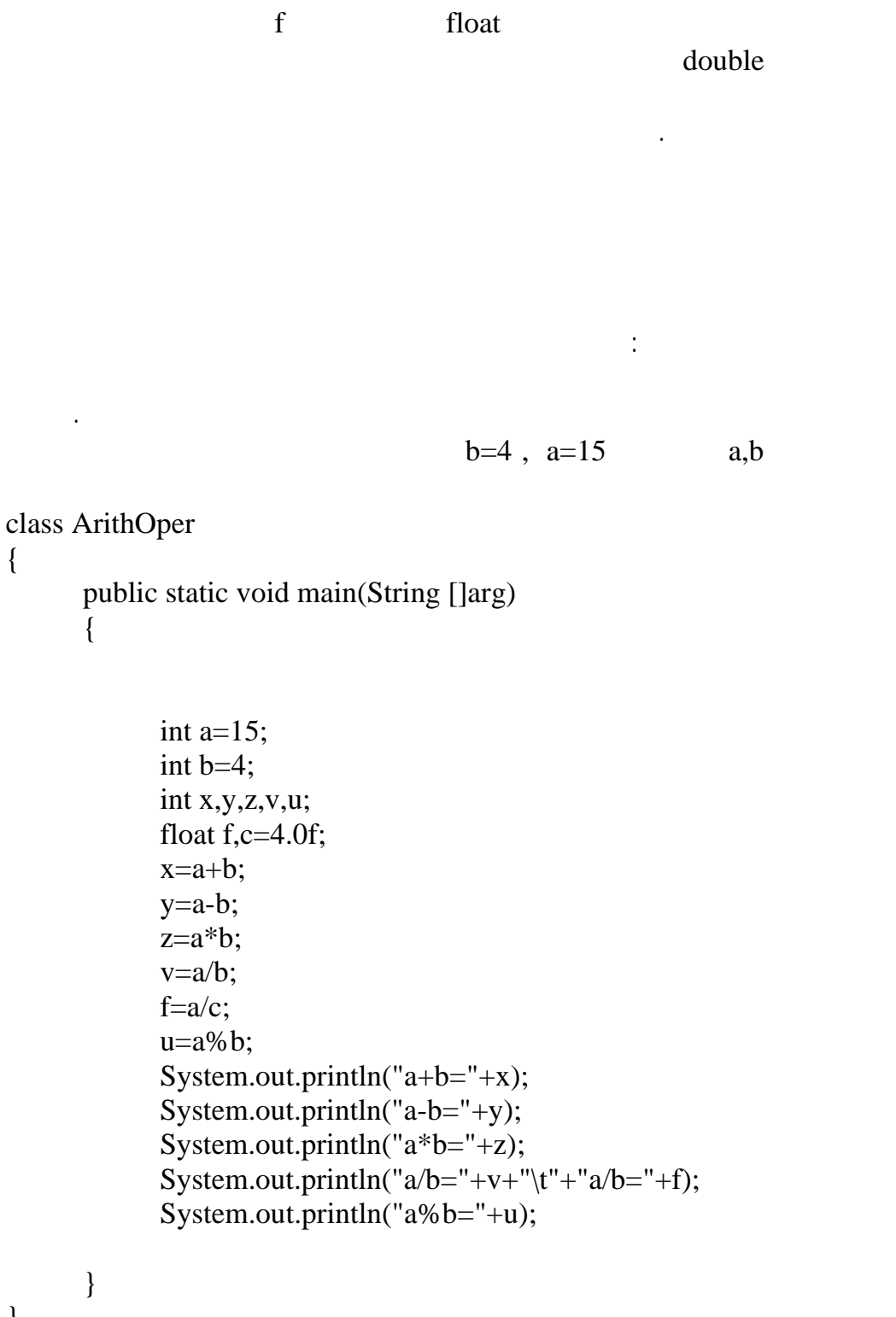

قمنا عزيزى القارئ بطباعة كل تعبير بعبارة جديدة لتوضيح المثال فقط .

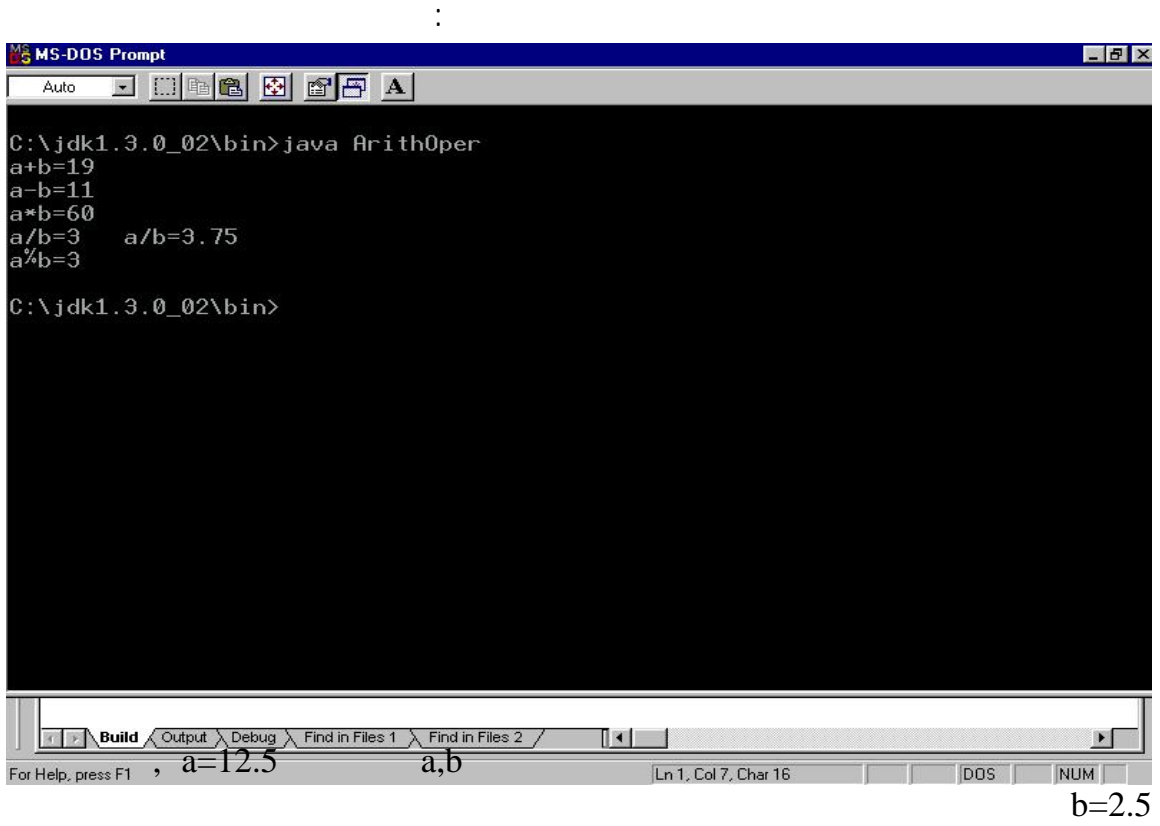

نفس الخطوة .

الحسابية وناتج العملية يكون هو قيمة هذا المتغير .

```
class ArithOper1 
{ 
        public static void main(String []arg) 
        {
```

```
float a=12.5f, b=2.5f;
           float x,y,z,v,u; 
           x=a+b; 
          y=a-b;z=a*b; v=a/b; 
          u=a\%b;System.out.println("a+b="+x+"\n"+"a-
b="+y+"\n"+"a*b="+z+"\n"+"a/b="+v+"\n"+"a%b="+u);
```
 } }

#### **MS MS-DOS Prompt** Auto J H B B F A

C:\jdk1.3.0\_02\bin>java ArithOper1<br>a+b=15.0<br>a-b=10.0<br>a-b=31.25<br>a/b=5.0<br>a<sup>\*</sup>b=0.0

 $C:\big\backslash jdk1.3.\emptyset_02\big\backslash \mathrm{bin}\big\perp$ 

تعالى الان عزيزى القارئ نقوم بعمل برنامج يوضح عمل المؤثرات الاحادية .  $\iota$  i,j

وانتبه حتى الصفر كتب فى صورة رقم عشرى.

الدرس السابع والعشرون :

class UnaryOper

{

 public static void main(String []arg) {

> int a,b,i,j;  $i=j=5;$  $a=i++ * 3;$  $b=++j *3;$ System.out.println("a = "+a+"\n"+"b = "+b);

المتغيرات ايضا نلاحظ ان ناتج باقى القسمة صفر وذل لانه لايوجد باقى من قسمة الرقمين

}

 $-5x$ 

}

#### **M& MS-DOS Prompt**

## Auto J HAG 2 6 5 A

Microsoft(R) Windows 98 (C)Copyright Microsoft Corp 1981-1999.

C:\WIN98SE>cd..

 $C:\$  \cdotsd jdk13 $\tilde{1}.0\_0$ 

 $C:\iota\ jdk1.3.0_02>cd$  bin

C:\jdk1.3.0\_02\bin>java UnaryOper  $a = 15$ <br>b = 18

C:\jdk1.3.0\_02\bin>

class UnaryOper1

{

```
 public static void main(String []arg) 
\left\{\begin{array}{c} \end{array}\right\}
```

```
 int x1,x2,z=10; 
x1 = z -;
System.out.println("x1 ="+x1);
x2=-z;System.out.println("x2 ="+x2);
```
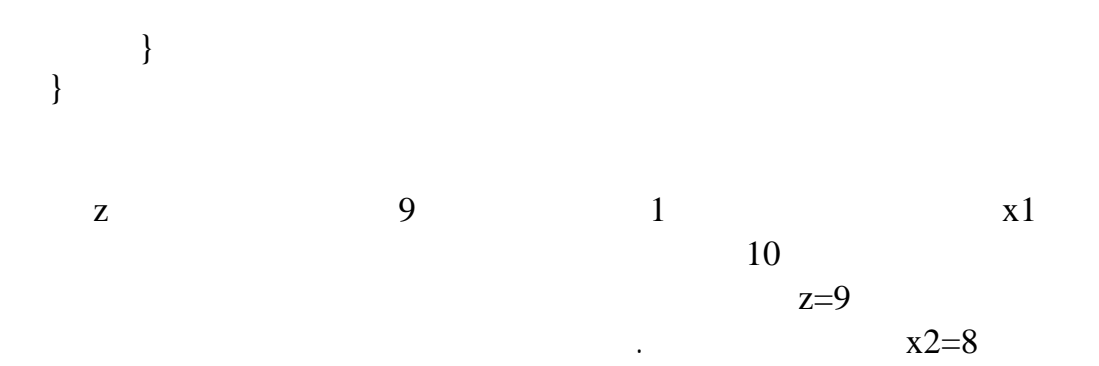

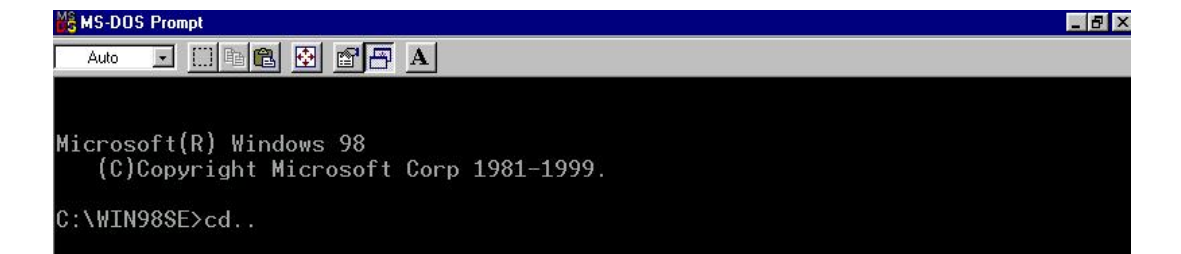

```
تعالى الان عزيزى القارئ نقوم بعمل برنامج يوضح عمل المؤثرات العلاقية والمنطقية .
                        i = 7, f = 5.5, c = w' i,f,c
```
الدرس الثامن والعشرون :

العلاقات الاتية :

```
(i>=6)&&(c==119)
(i>6)||(c='w')(f<11)&&(i>100)(c!='p')||((i+f<=10)class LogOper 
{ 
       public static void main(String []arg) 
       { 
             boolean b1,b2,b3,b4; 
            int i=7;
            float f=5.5f;
             char c='w'; 
            b1=(i)=6)&&(c==119);
            b2=(i>6)||(c=='w');b3=(f<11)&&(i>100); 
            b4=(c!=p')||((i+f)=10);System.out.println("(i>=6) & & (c==119) is "+b1);
            System.out.println("(i>6)||(c=='w') is "+b2);
```
System.out.println(" $(f<11)$ && $(i>100)$  is "+b3); System.out.println("(c!='p')||((i+f)<=10) is "+b4);

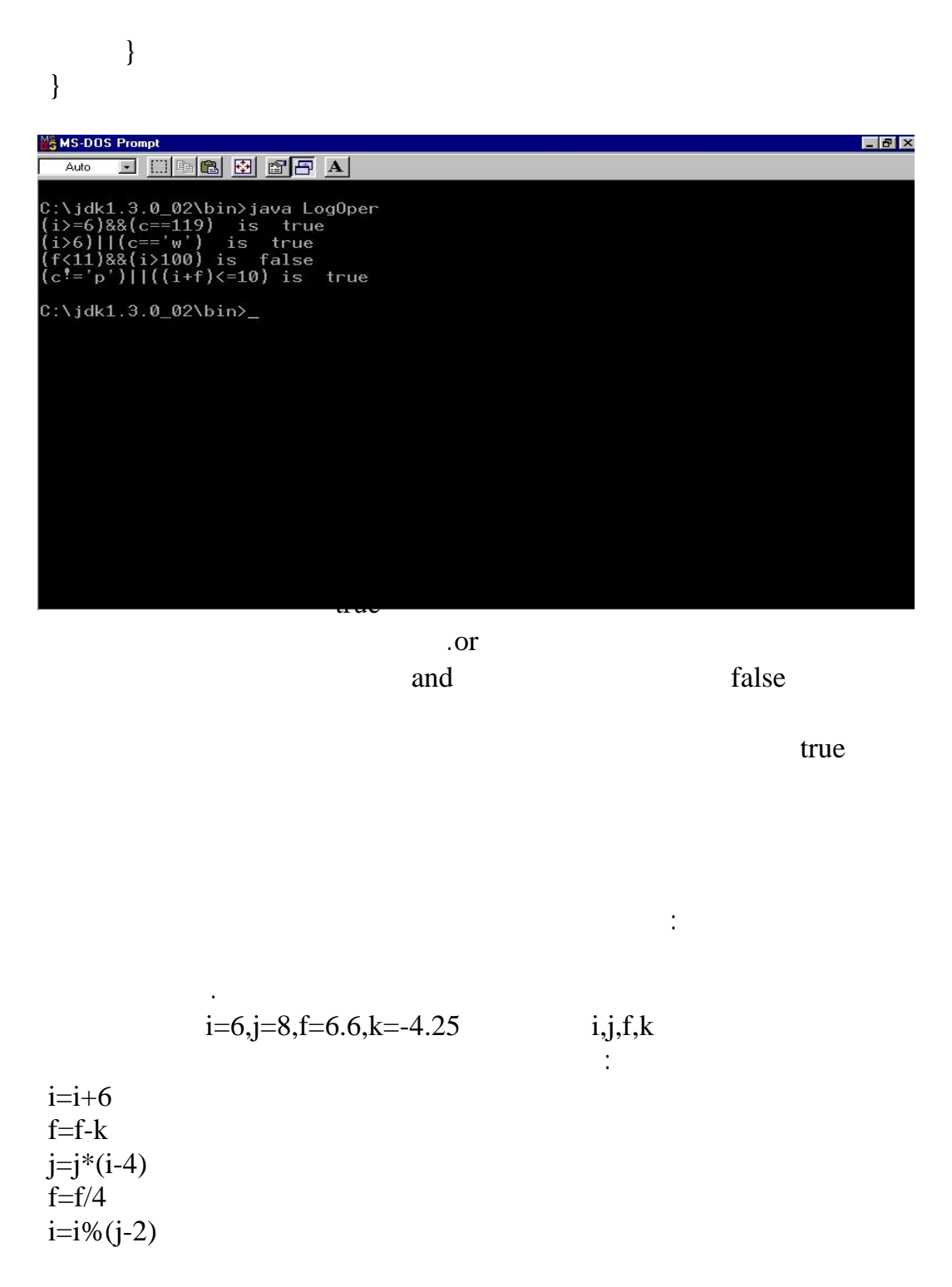

class AssOper

public static void main(String []arg)

{

}

{

}

int i= $6$ , j= $8$ ; float  $f=6.5f, k=-4.25f;$ System.out.println("i=i+6 -> i="+(i+=6)); System.out.println("f=f-k  $\rightarrow$  f= "+(f-=k)); System.out.println("j=j\*(i-4) -> j="+(j\*=(i-4))); System.out.println("f=f/4  $\rightarrow$  f="+(f/=4)); System.out.println("i=i%(j-2) -> i="+(i%=(j-2)));

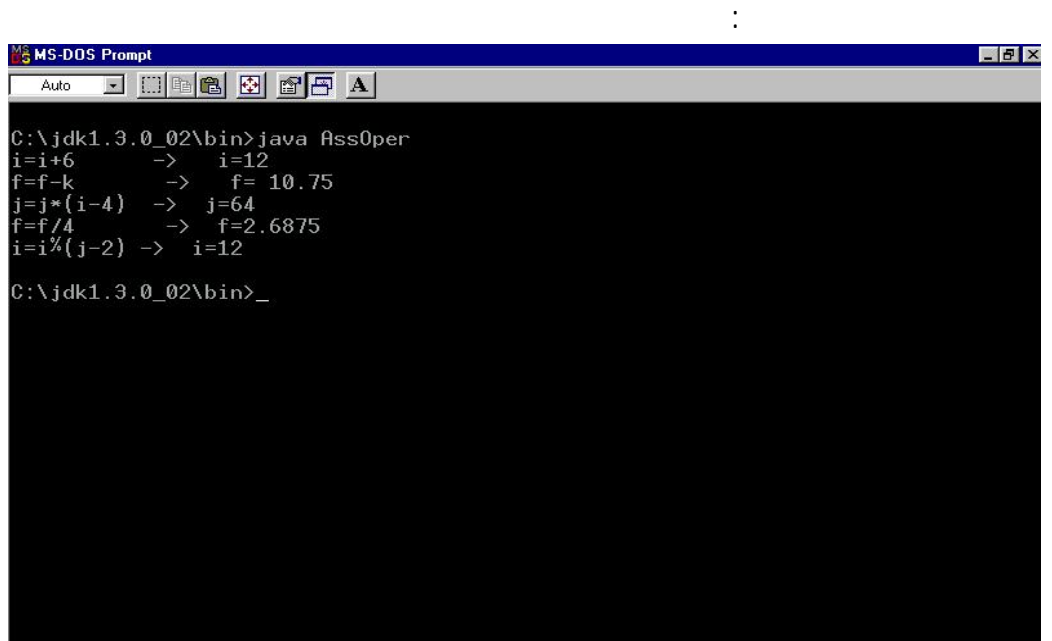

الدرس الثلاثون: while statement

الجديد اذا كان قد تغيرت قيمته .

معين .

الصيغة العامة :

while ( $\qquad \qquad$ ) وتكون بهذا الشكل فى حالة ان تكون الجملة الشرطية صحيحة تنفذ عبارة واحدة او امر واحد. while ( $\qquad$ )

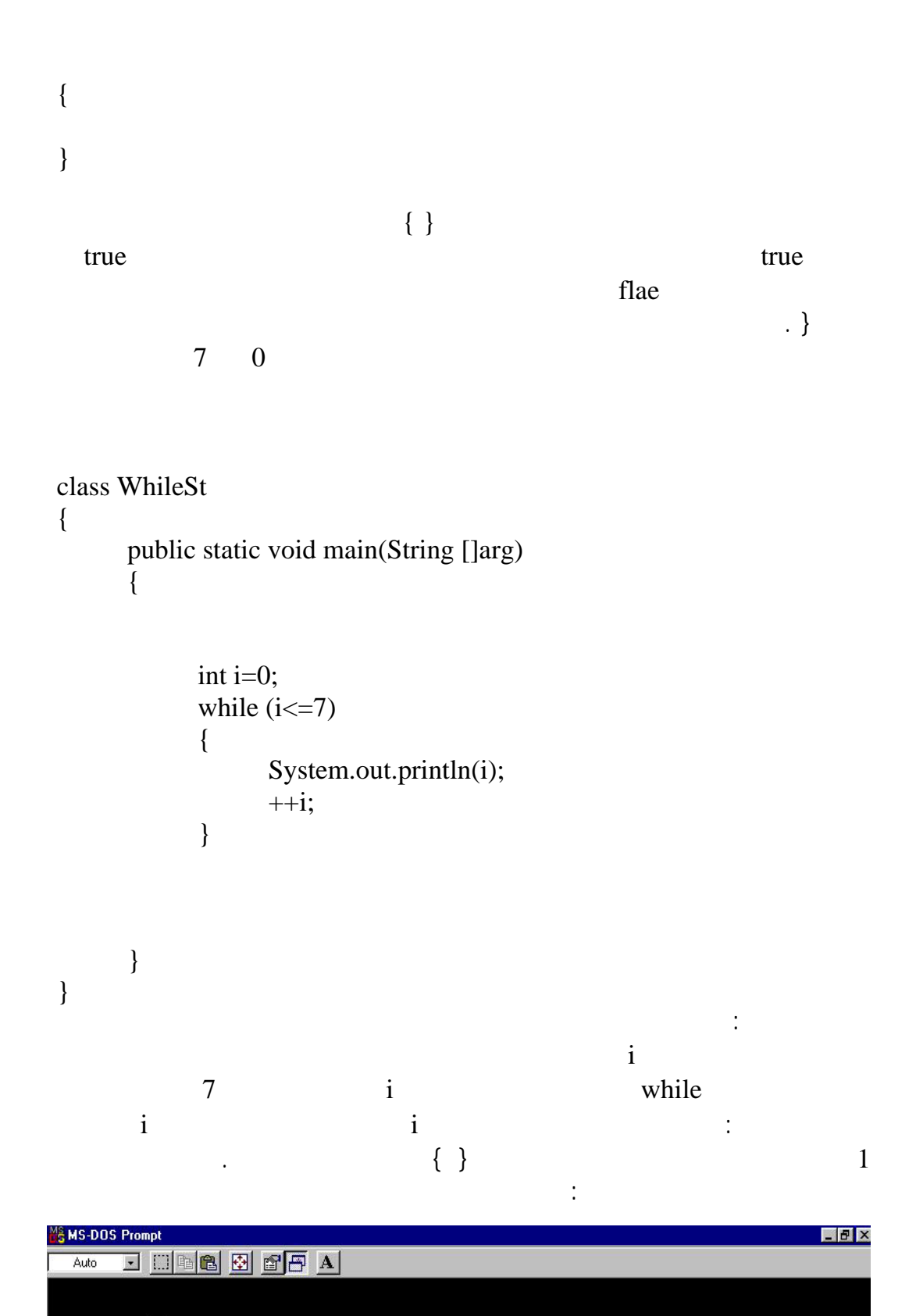

Microsoft(R) Windows 98<br>(C)Copyright Microsoft Corp 1981-1999.

C:\WIN98SE>cd..

 $\frac{1}{2}$ 

 $0:\rightarrow$ cd jdk13~1.0\_0

 $C:\iota\ j\ dk 1.3.0\_02\text{>c}d$  bin

C:\jdk1.3.0\_02\bin>java WhileSt<br>0

```
class WhileSt1 
{ 
        public static void main(String []arg) 
        {
```
int i= $0;$ while  $(i < = 7)$ 

System.out.println(i++);

```
 } 
} 
  while while
                            تنفيذ هذا البرنامج ستكون نفس المخرجات .
   while \omegaخطأ فى البرنامج ولكن هذه هى صورتها . ولكن ماذا اذا وضعنا بعدها فصلة منقوطة !
class WhileSt2 
{ 
     public static void main(String []arg) 
     { 
         int i=0;
```
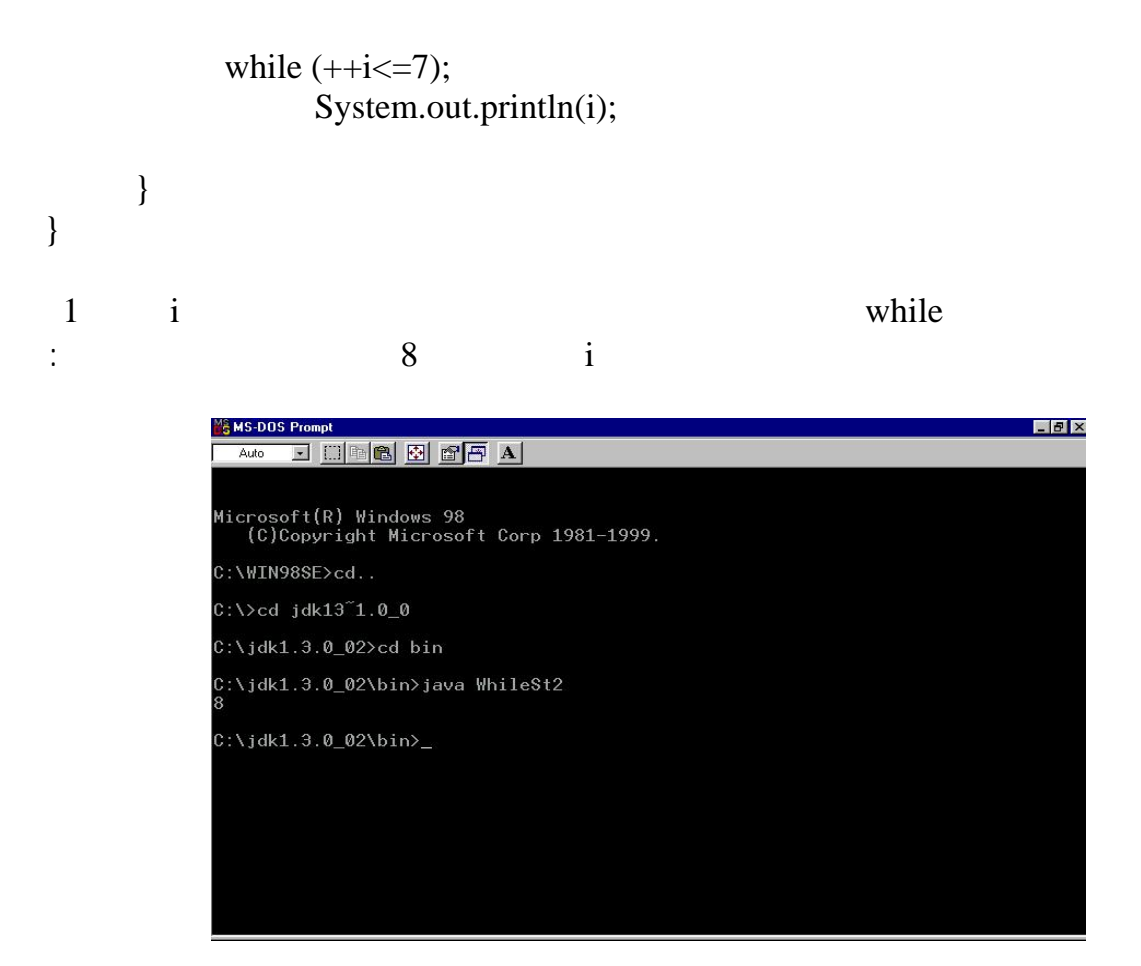

```
class WhileSt3 
{ 
      public static void main(String []arg) 
      { 
            int b,a=0; 
           while (a<=10)\{b=1;while(b \le a) { 
                        System.out.print ("*"); 
                       ++b; } 
                  System.out.print ("\n");
```

```
++a;
```

```
} 
 } 
}
```
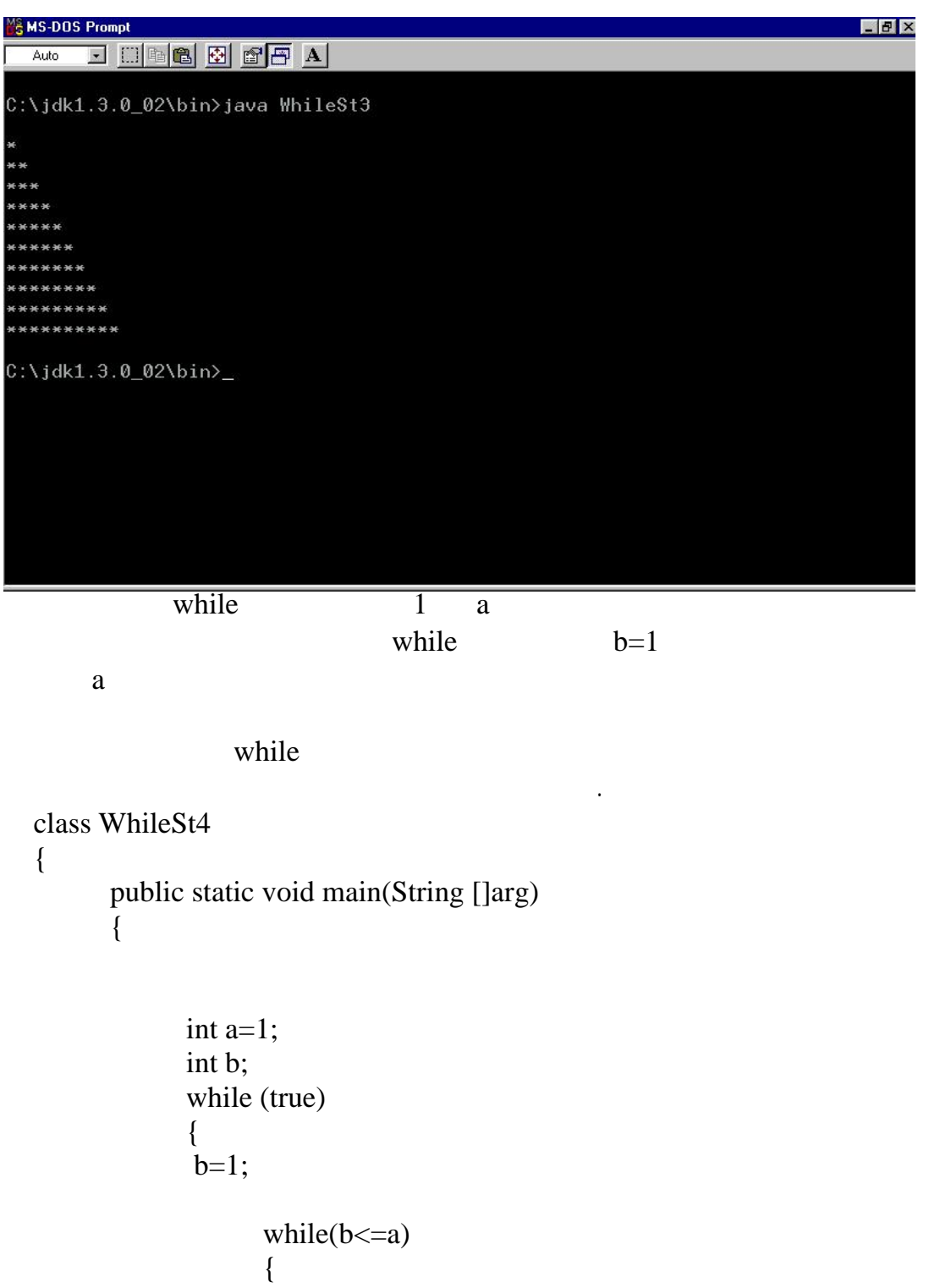

 System.out.print(a);  $+$ + $+$ b; } System.out.print("\n");  $++a;$  } } }

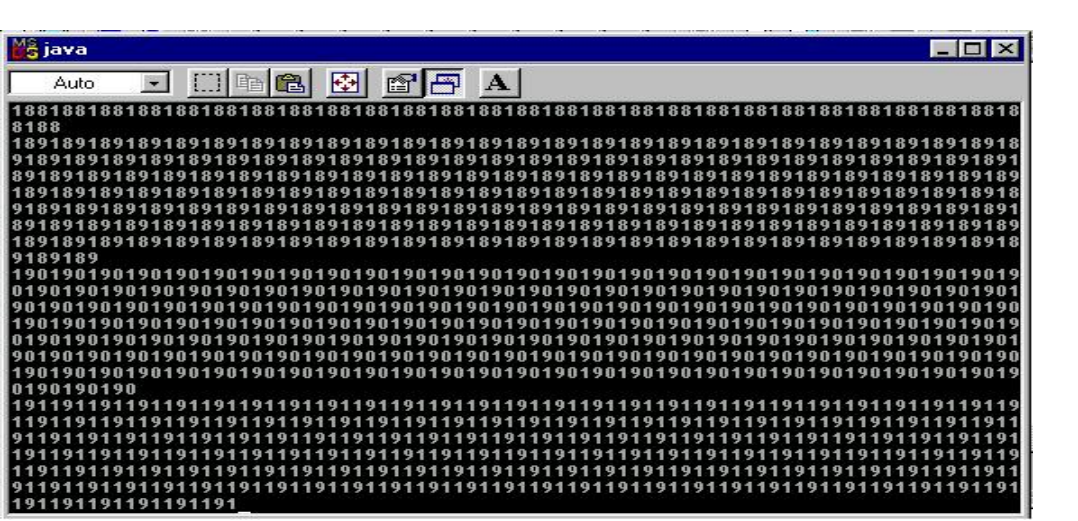

 $ctrl + c$ 

الدرس الثانى والثلاثون : do while while فى عبارة while يتم اختبار الجملة الشرطية اولا قبل الدخول فى تنفيذ عبارات الموجوده بعد external of the do-while-do-while-do-while-do-while-do-while-do-while-do  $\frac{1}{2}$ 

```
Do 
{ 
} 
while( );
                                     while
class DoWhileSt4 
{ 
       public static void main(String []arg) 
        { 
              int i=0; 
              do 
              { 
                     System.out.println("HI"); 
                    ++i; } 
             while(i>7);
       } 
}
```
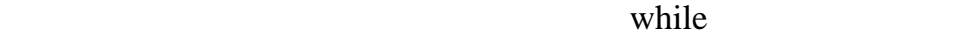

الدرس الثالث والثلاثون :

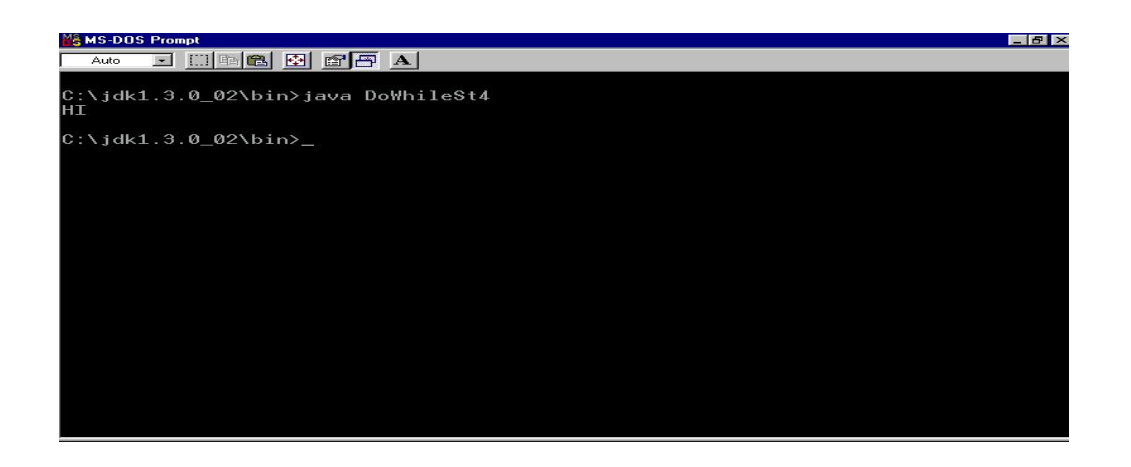

## for statement

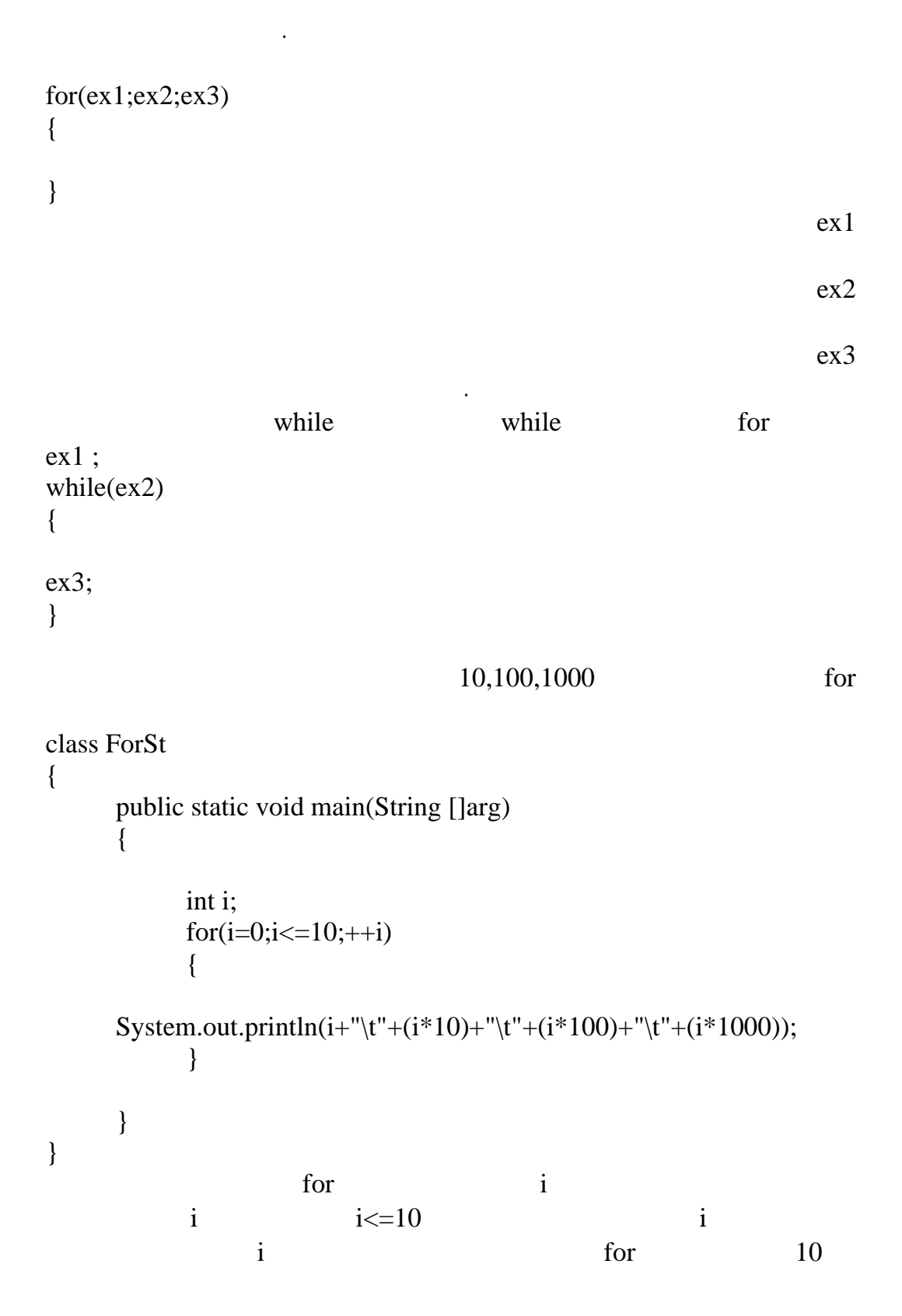

## $100$   $10$  i

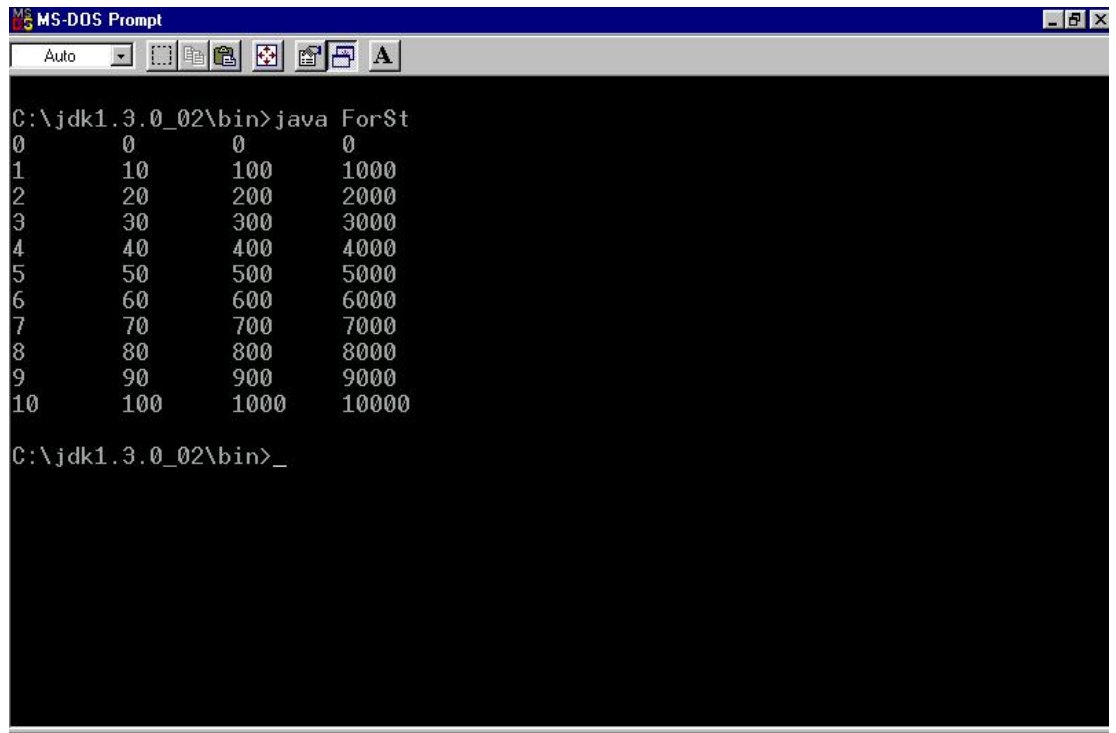